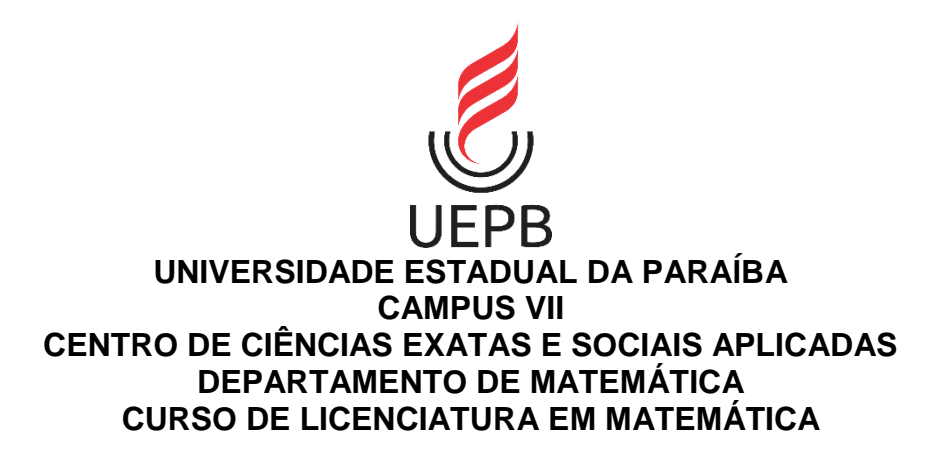

**RAILSON DE MEDEIROS NÓBREGA ALVES**

**ROTINAS NUMÉRICAS PARA APROXIMAÇÕES DE INTEGRAIS**

**PATOS – PB 2022**

# RAILSON DE MEDEIROS NÓBREGA ALVES

# **ROTINAS NUMÉRICAS PARA APROXIMAÇÕES DE INTEGRAIS**

Trabalho de Conclusão de Curso apresentado ao Corpo Docente do Curso de Licenciatura Plena em Matemática – CCEA – UEPB, como requisito parcial para obtenção do título de Licenciado em Matemática.

**Área de concentração:** Matemática Pura.

**Orientador:** Prof. Jean Pereira Soares.

**PATOS – PB 2022**

É expressamente proibido a comercialização deste documento, tanto na forma impressa como eletrônica. Sua reprodução total ou parcial é permitida exclusivamente para fins acadêmicos e científicos, desde que na reprodução figure a identificação do autor, título, instituição e ano do trabalho.

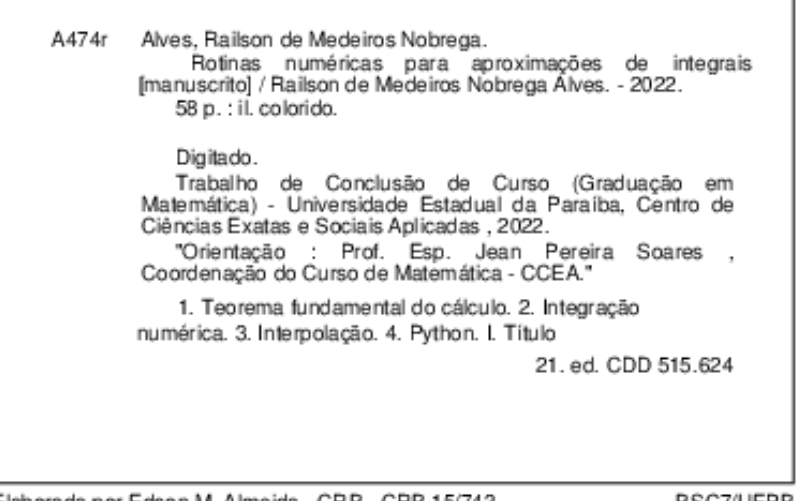

Elaborada por Edson M. Almeida - CRB - CRB 15/743

BSC7/UEPB

### RAILSON DE MEDEIROS NÓBREGA ALVES

### **ROTINAS NUMÉRICAS PARA APROXIMAÇÕES DE INTEGRAIS**

Trabalho de Conclusão de Curso apresentado ao Corpo Docente do Curso de Licenciatura Plena em Matemática – CCEA – UEPB, como requisito parcial para obtenção do título de Licenciado em Matemática.

**Área de concentração:** Matemática Pura.

Aprovada em: 04/08/22

#### **BANCA EXAMINADORA**

Prof. Grad. Jean Pereira Soares (Orientador) Universidade Estadual da Paraíba (UEPB/CCEA)

Prof. Dr. Arlandson Matheus Silva Oliveira (UEPB/CCEA) Universidade Estadual da Paraíba (UEPB/CCEA)

Kelyone Barbozar de Abru-

Prof. Dra Kelyane Barboza de Abreu (UFERSA) UFERSA

À minha mãe, por ter sido minha primeira e melhor professora de matemática e ao meu pai, por eu estar realizando um sonho de juventude dele.

#### **AGRADECIMENTOS**

Agradeço primeiramente a Deus pelo dom da vida e sabedoria.

Aos meus pais, Raimunda e Jovino, por sempre me apoiarem, incentivarem, por todo carinho que eles têm comigo e por serem meus exemplos de pessoas que quero seguir sendo.

À minha namorada, Laura Freitas, pela sua paciência, bondade, carinho, respeito e incentivo ao decorrer dessa trajetória.

Às aulas remotas, que devido a minha rotina, eu não tinha a condição de cursar presencialmente esse curso.

Aos meus amigos, em especial à Vinicius Freire, por sempre trocar ideias comigo em relação a essa nova aventura que decidi começar em 2020.

À professora Dr. Kelyane Abreu, por todas as conversas, incentivos e trocas de experiências que tivemos em TCC 1 e ao professor Jean Soares por ter aceitado entrar na aventura em TCC 2.

Agradeço a todos que contribuíram de forma direta ou indiretamente para a realização deste trabalho.

"Meteu essa! " (Orimisac Leugim)

#### **RESUMO**

Através do Teorema Fundamental do Cálculo, é possível obter o valor exato de uma integral definida,  $\int_a^b f(x) dx$ . As aplicações mais imediatas das integrais definidas se encontram no cálculo de comprimentos, áreas e volumes. Mas, existem certas funções que são extremamente complicadas de se encontrar suas primitivas ou, até mesmo, não existe uma primitiva em termos de funções elementares, ou, ainda, em casos de experimentos obtidos por análises, onde temos somente dados e não uma função que expresse esses números. Dessa forma, precisaremos de métodos de aproximação desses valores, obtidos por métodos numéricos no cálculo de integrais definidas, chamados de Integração Numérica. A análise numérica idealiza e concebe métodos para "aprovar" de forma eficiente as soluções de problemas expressados matematicamente, na qual, o seu objetivo é o de encontrar soluções "aproximadas" para problemas complexos. Este trabalho tem como objetivo estudar as técnicas do trapézio e 1/3 de Simpson para integrais numéricas utilizando a linguagem Python para resolver problemas matemáticos através de programação, estas metodologias conseguem encontrar soluções numéricas com a precisão desejada, através de um erro pré-estabelecido.

**Palavras-Chave**: Integração. Métodos Numéricos. Python.

# **LISTA DE FIGURAS**

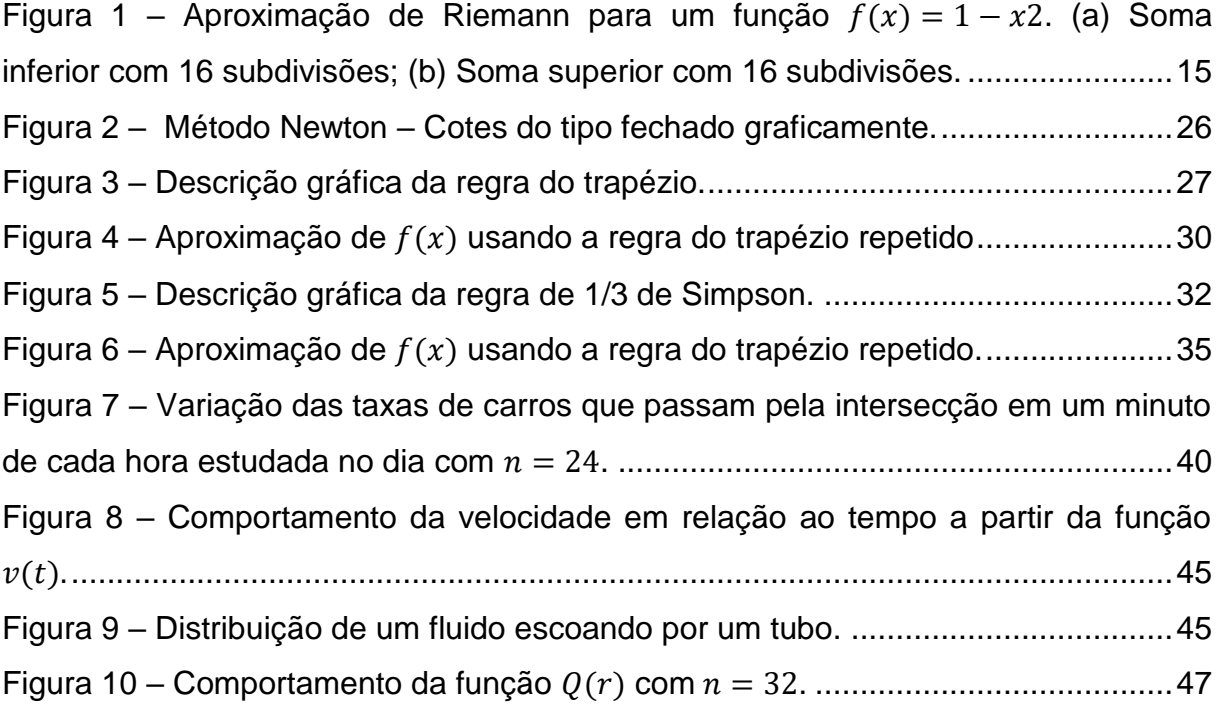

# **LISTA DE TABELAS**

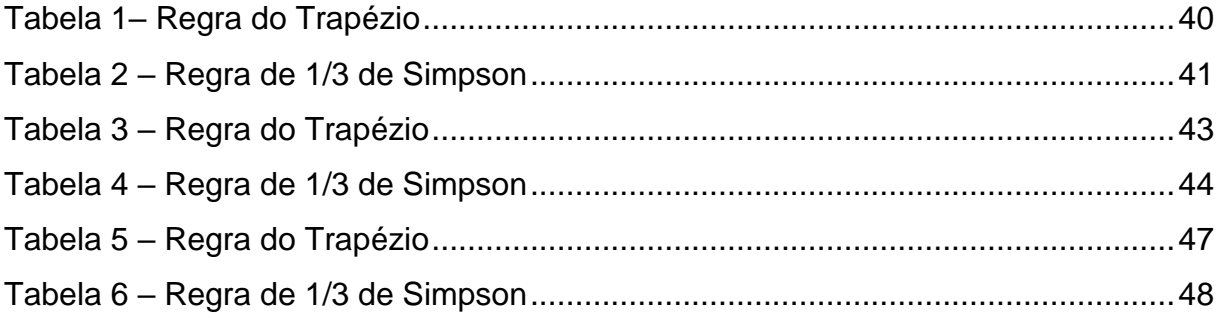

# Sumário

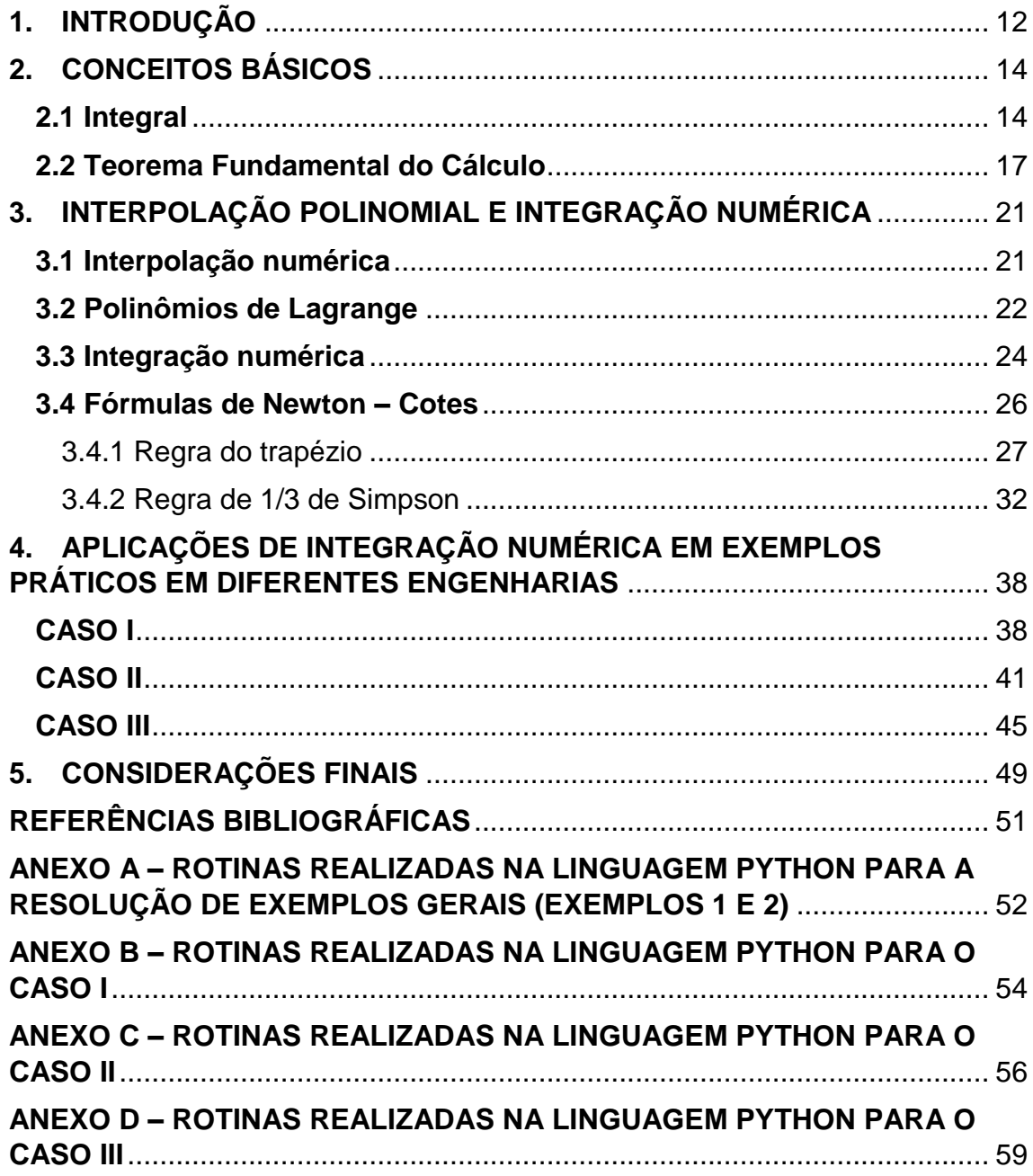

### <span id="page-11-0"></span>**1. INTRODUÇÃO**

Um dos grandes avanços da geometria clássica foi a obtenção de fórmulas para determinar a área e o volume de triângulos, esferas e cones. A integral definida é uma ferramenta importante para o Cálculo Integral e é essencial em várias áreas, como: engenharia, física, teoria das probabilidades, economia, gestão e etc (THOMAS, 2014).

Sabe-se do Cálculo Diferencial e Integral que se  $f(x)$  é uma função contínua em [a, b], então existe uma função  $F(x)$ : [a, b]  $\rightarrow \mathbb{R}$  derivável tal que  $F'(x) = f(x)$ . No entanto, pode não ser fácil expressar esta função primitiva por meio de combinações finitas de funções elementares, ou seja, pelo métodos analíticos estudados nos cálculos. Um exemplo é a função  $f(x) = e^{-x^2}$ cuja primitiva  $F(x)$  que se anula para  $x = 0$  é chamada de função de Gauss. Existe ainda o caso em que o valor de  $f(x)$ é conhecido apenas em alguns pontos, num intervalo  $[a, b]$ . Como não conhecemos a expressão analítica de  $f(x)$ , não temos condições de calcular  $\int_a^b f(x) dx.$ 

Seja qual for a razão, quando não se pode calcular uma integral definida com uma primitiva, uma solução é recorrer aos métodos numéricos para integrais definidas. A ideia básica desses métodos de integração numérica é a substituição da função  $f(x)$  por um polinômio que a aproxime razoavelmente no intervalo [a, b]. Assim, o problema fica resolvido pela integração de polinômios, o que é trivial de se fazer.

A partir do grau do polinômio interpolador escolhido, define-se o método de integração a ser usado. No decorrer deste trabalho, considerou-se algumas fórmulas de Newton-Cotes fechadas, com funções polinomiais do primeiro e segundo grau, que são definidas pela regra do trapézio e de 1/3 de Simpson, respectivamente. A obtenção desses polinômios é dada pelo método da aproximação de Lagrange para interpolação polinomial.

Como estamos tratando de métodos numéricos, é válido frisar que esses métodos apresentam erros devido à sua solução ser uma aproximação do resultado verdadeiro, mas com a ajuda de algoritmos desenvolvidos na linguagem Python foi possível subdividir o intervalo  $[a, b]$  em diversos subintervalos, com isso o valor

aproximado pode ser considerado um valor verdadeiro para efeito de projetos no uso dos métodos numéricos em diferentes áreas, devido à minimização do erro ocasionada pelo aumento dos subintervalos.

Com isso, este trabalho tem como objetivo principal, desenvolver algoritmos na linguagem de Python para a resolução de problemas na área da engenharia que podem ser resolvidos através dos métodos de integração numérica. Os objetivos específicos desse trabalho são: descrever a regra do trapézio e 1/3 de Simpson para cálculos em integração numérica; aplicar os métodos numéricos para exemplos simples e que precisam de repetições; e fazer um comparativo entre os dois métodos estudados.

O trabalho foi organizado em três tópicos, além das considerações finais. O tópico 2 descreve a origem das integrais e o impasse na resolução de algumas integrais que não podem ser resolvidas analiticamente. O tópico 3 descreve a interpolação numérica, conteúdo base para a integração numérica, onde se utilizou os polinômios de Lagrange, mostrando também a integração numérica, com as fórmulas de Newton-Cotes, Regra do trapézio e Regra 1/3 de Simpson com os seus devidos algoritmos. O tópico 4 conta com algumas aplicações que utilizam a integração numérica, mostrando sua grande importância. Por fim, as considerações finais com algumas ponderações.

### <span id="page-13-0"></span>**2. CONCEITOS BÁSICOS**

#### <span id="page-13-1"></span>**2.1 Integral**

Um dos grandes avanços da geometria clássica surgiu a partir da necessidade de se calcular a área e o volume de uma região curva não simétrica ou de uma variada forma geométrica, surgindo assim o conceito da integral.

De acordo com Thomas (2014), Newton e Leibniz criaram as bases do Cálculo, mas, apenas com Riemann e Cauchy foi que o conceito de Cálculo Integral fora formalizado, apresentando teoremas e resoluções rigorosamente provadas, sendo essa teoria denominada como a Integral de Riemann.

Por volta de 1854, Riemann realizou um estudo aprofundado sobre integrais e, este nome, também serve para diferenciar a Integral de Riemann de outros estudos de matemáticos da época, como a Integral de Lebesgue. A forma em que a integral é abordada atualmente nos cursos de Cálculo deve-se, em grande parte, aos esforços e desenvolvimentos realizados por Riemann e Cauchy.

Para entender sobre a Integral de Riemann, precisamos introduzir o conceito da Soma de Riemann, um método muito utilizado para calcular áreas sob curvas que consiste em repartir um intervalo qualquer  $[a, b] \subset \mathbb{R}$  em vários intervalos menores, que sejam suficientemente pequenos para que a função  $f(x)$  possa ser considerada constante em cada subintervalo. Dessa forma, teremos uma ótima aproximação da área sob o gráfico  $f(x)$  de cada subintervalo, o qual poderemos calcular a área aproximada dele por um retângulo, considerando  $f(x)$  constante e, concluímos o cálculo da região de interesse ao realizarmos a soma de todas as áreas desses subintervalos, obtendo a área total aproximada como o valor desta soma.

A figura 1 mostra como a aproximação da Soma de Riemann se comporta em uma função  $f(x)$  fornecida.

<span id="page-14-0"></span>*Figura 1 – Aproximação de Riemann para um função*  $f(x) = 1 - x^2$ . (a) Soma inferior com 16 *subdivisões; (b) Soma superior com 16 subdivisões.*

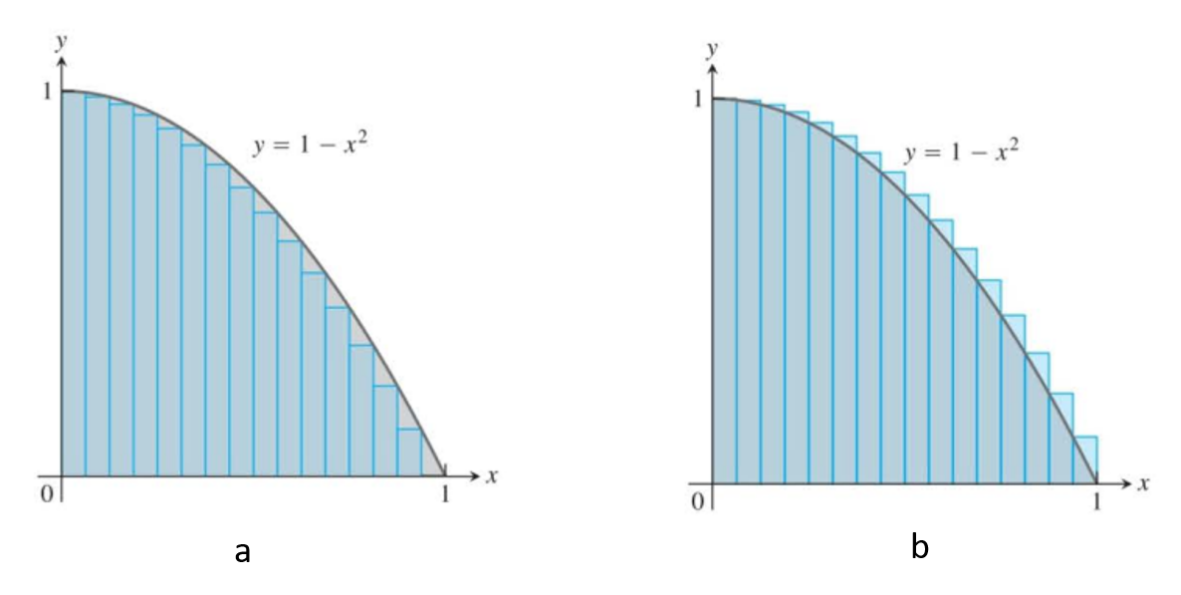

Fonte – Adaptado de Thomas (2014).

**Definição 2.1 (Soma de Riemann):** Seja f uma função definida em um intervalo fechado [ $a$ ,  $b$ ], tomemos  $n$  pontos { $x_0, x_1, x_2, ..., x_{n-1}, x_n$ } em [ $a$ ,  $b$ ] tais que

$$
a = x_0 < x_1 < x_2 < \dots < x_{n-1} < x_n = b
$$

O conjunto  $P = \{x_0, x_1, x_2, ..., x_n\}$  é chamado partição de  $[a, b]$  e divide o intervalo em  $n$  subintervalos fechados da forma: $[x_0, x_1]$ ,  $[x_1, x_2]$ , ...,  $[x_{n-1}, x_n]$ 

Denotaremos a largura de cada subintervalo de  $[a, b]$  como  $\Delta x_i$ , sendo  $\Delta x_i =$  $x_i - x_{i-1}$  para  $i = 0,1,2,3,...,n$ . Em cada subintervalo  $[x_i, x_{i-1}] \subset [a, b]$  escolhemos um ponto  $c_i$  tal que  $x_{i-1} \leq c_i \leq x_i$  e tomaremos  $f(c_i)$  como a altura do retângulo de base  $\Delta x_i$ formado.

A área da função  $f(x)$  no intervalo  $[a, b]$  será dada pela soma de todos os retângulos de base  $\Delta x_i$  e altura  $f(c_i)$ . Como a área de cada retângulo é dada pelo produto  $f(c_i) \cdot \Delta x_i$ , então a soma da área total da função é dada pela expressão:

$$
\sum_{i=1}^{n} f(c_i) \Delta x_i = f(c_1) \Delta x_1 + f(c_2) \Delta x_2 + \dots + f(c_n) \Delta x_n
$$

**Definição 2.2 (Integral definida como limite de somas de Riemann):** Sejam  $f$  uma função em  $[a, b]$  e  $L$  um número real. Dizemos que  $\sum_{i=1}^n f(c_i) \, \Delta x_i$ tende a L, quando  $max \ \Delta x_i \rightarrow 0$ , onde  $max \ \Delta x_i$  representa a amplitude da partição de subintervalos, ou seja, o maior dos números  $\Delta x_i$ , então escrevemos:

$$
\lim_{\max \Delta x_i \to 0} \sum_{i=1}^n f(c_i) \Delta x_i = L
$$

Se para todo  $\varepsilon > 0$  dado, existir  $\delta > 0$  que só dependa de  $\varepsilon$  mas não particular escolha dos  $c_i$ , tal que:

$$
\left|\sum_{i=1}^n f(c_i)\,\Delta x_i - L\right| < \varepsilon
$$

Para toda subdivisão de [a, b], com  $\max \Delta x_i < \delta$ .

Tal número  $L$ , que quando existe é único, denomina-se integral de Riemann de  $f$  em  $[a, b]$  e indica-se por  $\int_a^b f(x) dx$  . Então por definição,

$$
\int_{a}^{b} f(x)dx = \lim_{\substack{\text{max }\Delta x_i \to 0}} \sum_{i=1}^{n} f(c_i) \Delta x_i
$$

**Definição 2.3 (Continuidade):** Uma função f é contínua em a se:

$$
\lim_{x \to a} f(x) = f(a)
$$

**Teorema 2.1 (A existência de integrais definidas):** Uma função contínua é integrável. Isto é, se uma função f é contínua em um intervalo  $[a, b]$ , então sua integral definida em  $[a, b]$  existe.

**Teorema 2.2 (Teorema do valor extremo):** Se f é contínua em um intervalo fechado  $[a, b]$ , então f atinge tanto um valor máximo  $M$  como um valor mínimo  $m$  em [a, b]. Isto é, há números  $x_1 \, e \, x_2$  em [a, b] tais que  $f(x_1) = m, f(x_2) = M \, e \, m \le$  $f(x) \leq M$  para qualquer valor de x em [a, b].

O Teorema 2.1 garante que todas essas somas de Riemann convergem para uma única integral definida, quando a norma das partições tende a zero e o número de subintervalos vai a infinito. Como resultado, podemos definir agora a área sob o gráfico de uma função integrável não negativa como o valor dessa integral definida.

**Definição 2.4 (Área sob uma curva):** Se  $y = f(x)$  for não negativa e integrável em um intervalo fechado [a, b], então a área sob a curva  $y = f(x)$  em  $[a, b]$  será a integral de f de  $a$  até  $b$ :

$$
A = \int_{a}^{b} f(x)
$$

**Exemplo 2.1:** Seja  $f$ : [0,10] → ℝ uma função definida por  $f(x) = x^2$ , mensure a área da região formada entre a função e o eixo das abcissas para  $2 \le x \le 4$ tomando 4 subintervalos iguais.

**Resolução:** Seja [2,4] o intervalo de interesse e 4 o número de partições, cada subintervalo terá comprimento igual a  $\frac{|b-a|}{n}$ , ou seja,  $\frac{|4-2|}{2} = 0.5$ . Dessa forma obtemos:  $x_0 = 2; x_1 = 2, 5; x_2 = 3; x_3 = 3, 5 \text{ e } x_4 = 4.$ 

Tomemos  $c_i = x_i$  para todo  $i = 1,2,3$  e 4. Realizando a soma inferior, temos:

$$
\sum_{i=1}^{4} f(c_i) \Delta x_i = f(x_0) \Delta x + f(x_1) \Delta x + f(x_2) \Delta x + f(x_3) \Delta x
$$

Sabemos que  $) = (x_0)^2 = 2^2 = 4; f(2,5) = 6,25; f(3) = 9 e f(3,5) =$ 12,25; Com isso:

$$
\sum_{i=1}^{4} f(x_i) \Delta x_i = (4 \cdot 0.5) + (4 \cdot 6.25) + (4 \cdot 9) + (4 \cdot 12.25)
$$
  

$$
\sum_{i=1}^{4} f(x_i) \Delta x_i = 0.5 \cdot (4 + 6.25 + 9 + 12.25) = 15.75
$$

#### <span id="page-16-0"></span>**2.2 Teorema Fundamental do Cálculo**

**Teorema 2.3 (Teorema Fundamental do Cálculo, parte 1):** Se é contínua em [a, b], então  $F(x) = \int_a^x f(t) dt$  é contínua em [a, b] e derivável em (a, b), e sua derivada é  $f(x)$ :

$$
F'(x) = \frac{d}{dx} \int_{a}^{x} f(t)dt = f(x)
$$

**Prova do teorema 2.3:** Demonstramos a parte 1 do teorema fundamental aplicando diretamente a definição de derivada à função  $F(x)$ , quando  $x \in x + h$  estão em  $(a, b)$ . Isso significa escrever a razão incremental

$$
\frac{F(x+h)-F(x)}{h} \qquad (1)
$$

e mostrar que o seu limite quando  $h \to 0$  é o número  $f(x)$  para qualquer  $x$  em  $(a, b)$ . Então,

$$
F'(x) = \lim_{h \to 0} \frac{F(x+h) - F(x)}{h} = \lim_{h \to 0} \frac{1}{h} \left[ \int_{a}^{x+h} f(t)dt - \int_{a}^{x} f(t)dt \right] = \lim_{h \to 0} \frac{1}{h} \int_{x}^{x+h} f(t)dt
$$

De acordo com o teorema do valor médio para integrais definidas, o valor antes do limite na última expressão é um dos valores assumidos por  $f$  no intervalo entre  $x \in x + h$ . Ou seja, para um número e nesse intervalo,

$$
\frac{1}{h} \int_{x}^{x+h} f(t)dt = f(c)
$$

Quando  $h \to 0$ ,  $x + h$  se aproxima de x, forçando c a também se aproximar de x (porque c fica entre  $x \in x + h$ ). Como f é contínua em  $x, f(c)$  se aproxima de  $f(x)$ :

$$
\lim_{h\to 0}f(c)=f(x)
$$

Em resumo, temos:

$$
F'(x) = \lim_{h \to 0} \frac{1}{h} \int_{x}^{x+h} f(t)dt = \lim_{h \to 0} f(c) = f(x)
$$

Se  $x = a$  ou b, então o limite da Equação 1 é interpretado como um limite lateral com  $h \to 0^+$  ou  $h \to 0^-$ , respectivamente. Isso conclui a demonstração.

Agora iremos à segunda parte do Teorema Fundamental do Cálculo. Essa parte descreve como calcular integrais definidas sem ter de calcular os limites de somas de Riemann.

**Teorema 2.4 (Teorema Fundamental do Cálculo, parte 2):** Se é contínua em qualquer ponto de  $[a, b]$ , e se F é qualquer primitiva de f em  $[a, b]$ , então

$$
\int_{a}^{b} f(x)dx = F(b) - F(a)
$$

**Prova do teorema 2.4:** A parte 1 do teorema fundamental nos diz que existe uma primitiva de  $f$ , ou seja,

$$
G(x) = \int_{a}^{b} f(t)dt
$$

Assim, se F for qualquer primitiva de f, então  $F(x) = G(x) + C$  para uma constante C, sendo  $a < x < b$ . Uma vez que F e G são contínuas em [a, b], vemos que  $F(x) = G(x) + C$  também se aplica quando  $x = a e x = b$ , considerando-se os limites laterais. Calculando  $F(b) - F(a)$ , temos

$$
F(b) - F(a) = [G(b) + C] - [G(a) + C] = G(b) - G(a)
$$
  

$$
F(b) - F(a) = \int_{a}^{b} f(t)dt - \int_{a}^{a} f(t)dt = \int_{a}^{b} f(t)dt - 0 = \int_{a}^{b} f(t)dt
$$

O teorema diz que, para calcular a integral definida de  $f$  em um intervalo  $[a, b]$ , precisamos fazer apenas duas coisas:

- $\bullet$  Determinar uma primitiva  $F$  de fe
- Calcular o número  $F(b) F(a)$ , que é igual a  $\int_a^b f(x) dx$ .

Esse processo é muito mais fácil do que usar o cálculo da soma de Riemann. O poder do teorema resulta da constatação de que a integral definida, que é determinada por um processo complicado que envolve todos os valores da função f em  $[a, b]$ , pode ser calculada quando conhecemos os valores de qualquer primitiva  $F$ em apenas duas extremidades  $a \, e \, b$ .

**Exemplo 2.2:** Calcular a integral definida abaixo usando o teorema de cálculo, em vez de considerar os limites de somas de Riemann.

$$
\int_{1}^{4} \left(\frac{3}{2}\sqrt{x} - \frac{4}{x^2}\right) dx
$$

**Resolução:**

$$
\int_{1}^{4} \left(\frac{3}{2}\sqrt{x} - \frac{4}{x^2}\right) dx = \left[x^{\frac{3}{2}} - \frac{4}{x}\right]_{1}^{4}
$$

$$
= \left[ (4)^{\frac{3}{2}} - \frac{4}{4} \right] - \left[ (1)^{\frac{3}{2}} - \frac{4}{1} \right] = \left[ 8 + 1 \right] - \left[ 5 \right] = 4
$$

.

### <span id="page-20-0"></span>**3. INTERPOLAÇÃO POLINOMIAL E INTEGRAÇÃO NUMÉRICA**

#### <span id="page-20-1"></span>**3.1 Interpolação numérica**

Interpolar uma função  $f(x)$  consiste em aproximar essa função por uma outra função  $q(x)$ , escolhida entre uma classe de funções definida a priori. A função  $q(x)$ é usada em substituição à função  $f(x)$  (RUGGIERO, 1996).

Existem algumas situações onde a interpolação numérica auxilia de uma melhor forma:

- a) Quando são conhecidos somente os valores numéricos da função para um conjunto de pontos e é necessário calcular o valor da função em um ponto não tabelado.
- b) Quando a função em estudo tem uma expressão tal que operações como a diferenciação e a integração são difíceis (ou mesmo impossíveis) de serem realizadas.

A aproximação de funções por polinômios é uma das ideias mais antigas da Análise Numérica e ainda uma das mais usadas. É bastante fácil entender por que razão isso acontece. Os polinômios são facilmente computáveis, suas derivadas e integrais são novamente polinômios, suas raízes podem ser encontradas com relativa facilidade, etc (FRANCO, 2006). Um polinômio construído com o intuito de aproximar uma função é denominado polinômio interpolador, estes são fundamentais em diversos assuntos como, por exemplo, integração numérica que será abordada na próxima seção.

Existem alguns métodos numéricos para a interpolação numérica, como: Interpolação Quadrática, de Lagrange e Newton, todos encontram a mesma aproximação para a função interpoladora  $f(x)$ , devido essa justificativa como destacando que o foco do trabalho é a integração numérica, só será explicado o método dos polinômios de Lagrange, que também é um método numérico, com isso apresentando um erro em comparação ao valor verdadeiro ou analítico.

#### <span id="page-21-0"></span>**3.2 Polinômios de Lagrange**

Joseph L. Lagrange, um dos primeiros matemáticos a conseguir demonstrar o Teorema do Valor Médio foi o criador do polinômio de Lagrange que é uma boa maneira de se resolver problemas de interpolação polinomial. A ideia dele foi desenvolver um polinômio de grau cujo gráfico passa por pontos dados (CHAPRA, 2008).

Nesta seção será mostrada como aproximar uma função  $f(x)$  usando um método de interpolação polinomial.

**Definição 3.1 (Polinômio interpolador):** (Considere a função  $f(x)$  que está definida de  $x_0$  até  $x_n$ , ou seja, em  $(n + 1)$  pontos que são distintos em um certo intervalo  $[a, b]$ , considere também  $y_i = f(x_i)$ , dessa forma a interpolação consiste em encontrar uma função polinomial g(x) tal que:

$$
g(x_0) = f(x_0) = y_0
$$
  
\n
$$
g(x_1) = f(x_1) = y_1
$$
  
\n
$$
g(x_2) = f(x_2) = y_2
$$
  
\n:  
\n:  
\n
$$
g(x_{n-1}) = f(x_{n-1}) = y_{n-1}
$$
  
\n
$$
g(x_n) = f(x_n) = y_n
$$

Esta função polinomial  $g(x)$  construída para aproximar a função  $f(x)$  é denominada polinômio interpolador.

O polinômio interpolador pode ser representado concisamente por:

$$
P_n(x) = y_0 L_0(x) + y_1 L_1(x) + \dots + y_n L_n(x) = \sum_{i=0}^n y_i L_i(x)
$$

onde:

$$
L_i(x) = \prod_{\substack{j=0 \ j \neq i}}^n \frac{(x - x_j)}{(x_i - x_j)}
$$

$$
L_0(x) = \frac{(x - x_1)}{(x_0 - x_1)} \quad e \quad L_1(x) = \frac{(x - x_0)}{(x_1 - x_0)}
$$

Com isso:

$$
P_1(x) = y_0 L_0(x) + y_1 L_1(x)
$$

$$
P_1(x) = y_0 \frac{(x - x_1)}{(x_0 - x_1)} + y_1 \frac{(x - x_0)}{(x_1 - x_0)}
$$

E a versão do segundo grau seria:

$$
L_0(x) = \frac{(x - x_1) \cdot (x - x_2)}{(x_0 - x_1) \cdot (x_0 - x_2)}
$$

$$
L_1(x) = \frac{(x - x_0) \cdot (x - x_2)}{(x_1 - x_0) \cdot (x_1 - x_2)}
$$

$$
L_2(x) = \frac{(x - x_0) \cdot (x - x_1)}{(x_2 - x_0) \cdot (x_2 - x_1)}
$$

Com isso:

$$
P_2(x) = y_0 L_0(x) + y_1 L_1(x) + y_2 L_2(x)
$$
  

$$
P_2(x) = y_0 \frac{(x - x_1) \cdot (x - x_2)}{(x_0 - x_1) \cdot (x_0 - x_2)} + y_1 \frac{(x - x_0) \cdot (x - x_2)}{(x_1 - x_0) \cdot (x_1 - x_2)} + y_2 \frac{(x - x_0) \cdot (x - x_1)}{(x_2 - x_0) \cdot (x_2 - x_1)}
$$

E assim sucessivamente. As funções  $L_0(x)$ ,  $L_1(x)$  e  $L_2(x)$  são chamadas de funções de base de Lagrange.

**Exemplo 3.1:** Encontre um polinômio que interpole os pontos da tabela abaixo:

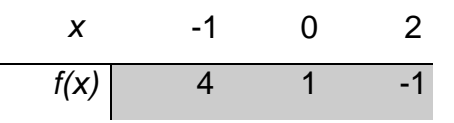

**Resolução:** Pela forma de Lagrange, temos:

$$
P_2(x) = y_0 L_0(x) + y_1 L_1(x) + y_2 L_2(x), \text{ onde:}
$$
\n
$$
L_0(x) = \frac{(x - x_1) \cdot (x - x_2)}{(x_0 - x_1) \cdot (x_0 - x_2)} = \frac{(x - 0) \cdot (x - 2)}{(-1 - 0) \cdot (-1 - 2)} = \frac{x^2 - 2x}{3}
$$
\n
$$
L_1(x) = \frac{(x - x_0) \cdot (x - x_2)}{(x_1 - x_0) \cdot (x_1 - x_2)} = \frac{(x - (-1)) \cdot (x - 2)}{(0 - (-1)) \cdot (0 - 2)} = \frac{x^2 - x - 2}{-2}
$$
\n
$$
L_2(x) = \frac{(x - x_0) \cdot (x - x_1)}{(x_2 - x_0) \cdot (x_2 - x_1)} = \frac{(x - (-1)) \cdot (x - 0)}{(x_2 - (-1)) \cdot (x_2 - 0)} = \frac{x^2 + x}{6}
$$

Assim, na forma de Lagrange:

$$
P_2(x) = 4 \cdot \left(\frac{x^2 - 2x}{3}\right) + 1 \cdot \left(\frac{x^2 - x - 2}{-2}\right) + (-1) \cdot \left(\frac{x^2 + x}{6}\right)
$$

Agrupando os termos semelhantes, obtemos:

$$
P_2(x) = 1 - \frac{7}{3}x + \frac{2}{3}x^2
$$

#### <span id="page-23-0"></span>**3.3 Integração numérica**

Através das formas analíticas, ou seja, usando o Teorema Fundamental do Cálculo, é possível obter o valor exato de uma integral definida,  $\int_a^b f(x) dx$ , através de uma fórmula  $F(x)$  para uma das primitivas de  $f(x)$  e calcular o número  $F(b)$  –  $F(a)$ .

Um bom exemplo de quando é preciso utilizar métodos numéricos na obtenção de resultados na integração se dá quando queremos calcular a área de uma superfície de revolução.

**Definição 3.2 (Superfície de revolução):** uma superfície de revolução é formada quando uma curva é girada em torno de uma reta. Essa superfície é a fronteira lateral de um sólido de revolução. Temos que a área *S* da superfície de revolução é dada por:

$$
S = \int_a^b 2\pi \cdot f(x) \sqrt{1 + [f'(x)]^2} dx
$$

Podemos perceber que dependendo da função  $f(x)$  essa área se torna difícil de encontrar, pela impossibilidade de se obter uma primitiva.

Mais um exemplo é encontrado no caso em que há a necessidade de se trabalhar com dados experimentais. Nesta situação, não há funções matemáticas que descrevem um determinado fenômeno físico, mas apenas tabelas de dados que devem ser integrados para se analisar o problema. O tratamento é feito, essencialmente, de forma numérica.

Os exemplos apresentados ilustram a necessidade de conhecermos métodos numéricos para o cálculo de integrais definidas. A função a ser integrada estará tipicamente em uma das três formas:

- i. Uma função no contínuo simples tal como um polinômio, uma exponencial ou uma função trigonométrica;
- ii. Uma função no contínuo complicada que é difícil ou impossível de derivar ou integrar diretamente;
- iii. Uma função tabulada em que valores de *x* e *f(x)* são dados em vários pontos discretos, como em geral é o caso com dados experimentais ou de campo.

No primeiro caso, a derivada ou integral de uma função simples pode ser calculada analiticamente usando-se o Cálculo. Para o segundo caso, as soluções analíticas são frequentemente não práticas e, em alguns casos, impossíveis de obter. Nesses casos, bem como no terceiro caso, de dados discretos, devem ser empregados métodos aproximados.

A integração numérica é uma técnica de aproximação de uma integral usando métodos numéricos. O Cálculo Numérico de uma integral, também chamado de quadratura, é a área da computação numérica que serve para aproximação de uma solução de uma integral definida. Christoph W. Ueberhuber foi uns dos primeiros a usar o nome quadratura. Existe uma vasta gama de métodos disponíveis para integração numérica, umas das técnicas mais utilizadas, também considerada mais completa são as fórmulas de Newton-Cotes, que também são conhecidas como fórmulas de quadratura numérica.

Os métodos de quadratura abordados neste capítulo serão baseados nos polinômios interpoladores de Lagrange vistos na seção anterior.

#### <span id="page-25-1"></span>**3.4 Fórmulas de Newton – Cotes**

As fórmulas de Newton-Cotes são os esquemas mais comuns de integração numérica. Elas são baseadas na estratégia de substituir uma função complicada ou dados tabulados por uma função aproximada simples que seja fácil de integrar:

$$
I = \int_{a}^{b} f(x)dx \cong \int_{a}^{b} f_n(x)dx
$$

Em que  $f_n(x)$  é um polinômio da forma:

$$
f_n(x) = a_0 + a_1 x + \dots + a_{n-1} x^{n-1} + a_n x^n
$$

Em que  $n$  é o grau do polinômio.

As fórmulas de Newton-Cotes são uma família bem útil e direta para os métodos de Integração Numérica, e são classificadas em abertas e fechadas.

**Definição 3.3 (Fórmulas fechadas de Newton-Cotes):** A fórmula fechada de Newton-Cotes de  $(n + 1)$  pontos usa nós  $x_i = x_0 + ih$ , para  $i = 0, 1, ..., n$  em que  $x_0 =$  $a, x_n = b \cdot e \cdot h = \frac{(b-a)}{n}$  $\frac{-a}{n}$ . É denominada fechada porque as extremidades do intervalo fechado  $[a, b]$  são incluídas como nós, como na próxima figura.

<span id="page-25-0"></span>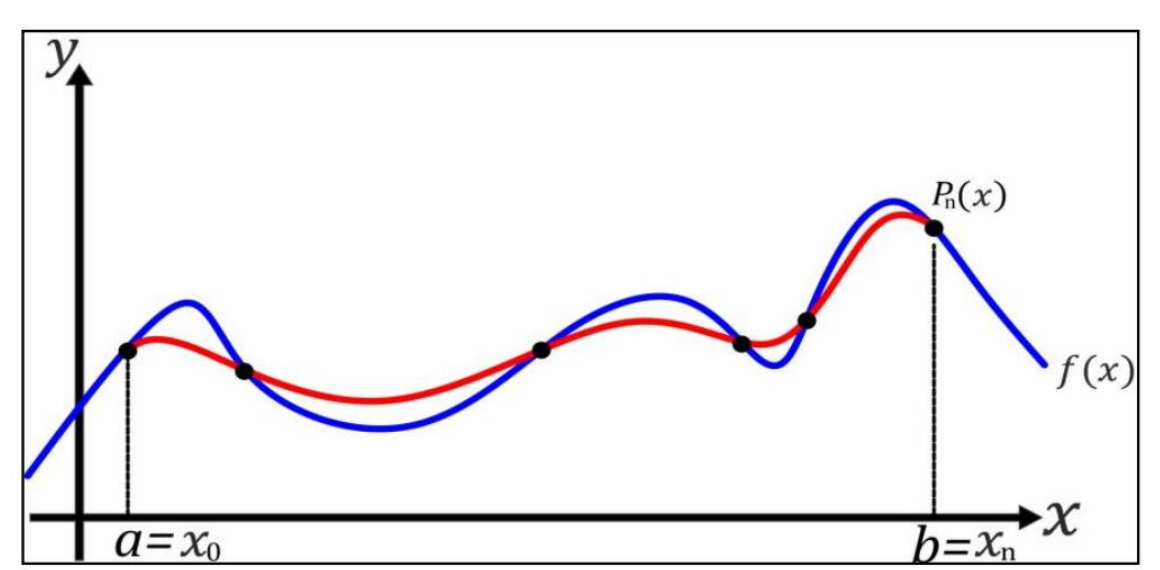

*Figura 2 – Método Newton – Cotes do tipo fechado graficamente.*

Fonte – Adaptado de RUGGIERO (1996).

As fórmulas abertas de Newton Cotes não incluem as extremidades de [a, b] de integração, porém a função integrada  $y = f(x)$ , não é avaliada em ambas extremidades do intervalo, mas em pontos próximos. Utilizamos quando a função integrada apresenta descontinuidades nos extremos do intervalo de integração. As fórmulas de Newton Cotes têm utilidade na análise de integrais impróprias.

No decorrer deste trabalho serão utilizadas somente as fórmulas de Newton-Cotes fechadas (Regra do Trapézio e as Regras de Simpson) devido à suas facilidades de interpretação e aplicação das fórmulas. Estas permitem calcular, por aproximação, uma integral definida substituindo a função a ser integrada pelo polinômio interpolador de Gregory-Newton (CAMPOS, 2010).

<span id="page-26-1"></span>3.4.1 Regra do trapézio

A regra do trapézio é um método muito utilizado para estimar a área abaixo de uma curva. Sabemos que esta área é calculada através da integração, desse modo a regra do trapézio fornece uma maneira de estimar integrais. Ela funciona dividindo a área sob uma curva em vários trapézios, pois sabemos como calcular a área de um trapézio. Devido à forma como os trapézios seguem a curva, eles dão uma estimativa do valor da área muito melhor que os retângulos usados por Riemann.

<span id="page-26-0"></span>A figura abaixo mostra a aproximação pelo método dos trapézios da área sob a curva da função  $f(x)$ .

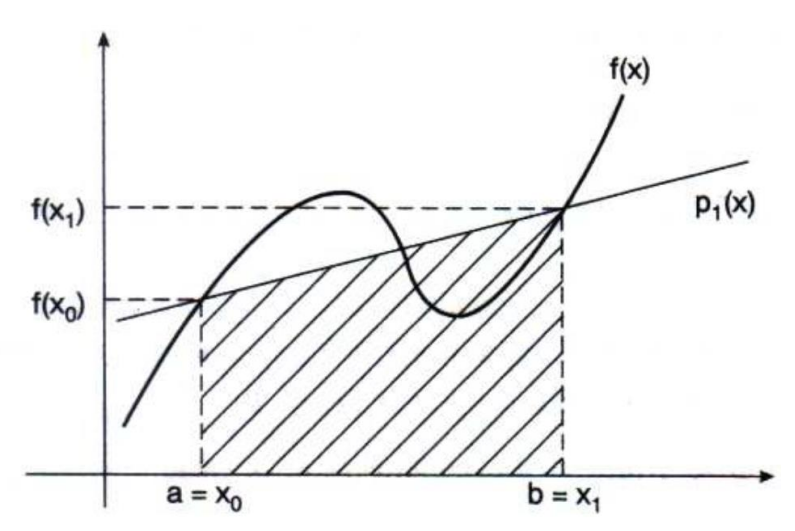

*Figura 3 – Descrição gráfica da regra do trapézio.*

Fonte – RUGGIERO (1996).

**Definição 3.4 (Regra do trapézio):** A ideia desse procedimento é substituir a função  $f$  a integrar em [a, b] pelo polinômio interpolador de Lagrange de grau  $n = 1$ , nos pontos,  $x_0 = a e x_1 = b$ , tome  $h = \frac{x_1 - x_0}{n}$  $\frac{n}{n}$ , onde nesse caso  $n = 1$  (n é o número de subdivisões do intervalo  $[x_1, x_0]$ , ou seja, definir a regra do trapézio na aproximação  $\int_{a}^{b} f(x) dx$ .  $\alpha$ 

Com isso, temos:

$$
P_1(x) = y_0 \frac{(x - x_1)}{(x_0 - x_1)} + y_1 \frac{(x - x_0)}{(x_1 - x_0)} \quad e \quad h = x_1 - x_0
$$
\n
$$
P_1(x) = y_0 \frac{(x - x_1)}{(-h)} + y_1 \frac{(x - x_0)}{(h)}, \text{ substituindo temos:}
$$
\n
$$
\int_a^b f(x) dx = \int_{x_0}^{x_1} \left[ y_0 \frac{(x - x_1)}{(-h)} + y_1 \frac{(x - x_0)}{(h)} \right] dx
$$
\n
$$
= -\frac{y_0}{h} \int_{x_0}^{x_1} [x - x_1] dx + \frac{y_1}{h} \int_{x_0}^{x_1} [x - x_0] dx
$$

Usando o método da substituição para encontrar as integrais, temos:

$$
= -\frac{y_0}{h} \left[ \frac{(x - x_1)^2}{2} \right]_{x_0}^{x_1} + \frac{y_1}{h} \left[ \frac{(x - x_0)^2}{2} \right]_{x_0}^{x_1}
$$

$$
= -\frac{y_0}{h} \left[ -\frac{(x_0 - x_1)^2}{2} \right] + \frac{y_1}{h} \left[ \frac{(x_1 - x_0)^2}{2} \right]
$$

Como 
$$
(x_0 - x_1)^2 = (x_1 - x_0)^2
$$
, temos:

$$
= \frac{y_0}{h} \left[ \frac{(x_1 - x_0)^2}{2} \right] + \frac{y_1}{h} \left[ \frac{(x_1 - x_0)^2}{2} \right] = \frac{(x_1 - x_0)^2}{2h} \cdot (y_0 + y_1) = \frac{(h)^2}{2h} \cdot (y_0 + y_1)
$$

Com isso:

$$
\int_a^b f(x)dx = \frac{h}{2} \cdot (y_0 + y_1)
$$

Esta é a regra dos trapézios simples.

**Exemplo 3.2:** Calcular  $\int_{1}^{3} \frac{1}{x}$  $\int_1^3 \frac{1}{x} dx$  pela regra do trapézio simples.

**Resolução:**

$$
h = \frac{b - a}{n} = \frac{3 - 1}{1} = 2
$$

Considerando  $x_0 = 1 e x_1 = 3$ , temos:

(<sup>0</sup> ) = (1) = 1 1 = 1 (<sup>1</sup> ) = (3) = 1 3 = 0,333333333

Com isso temos que a aproximação da integral pela regra do trapézio simples é:

$$
\int_{1}^{3} \frac{1}{x} dx \approx \frac{2}{2} * (1 + 0.3333333333) \approx 1.1116
$$

Como estamos tratando de um método numérico, sempre trabalharemos com um valor aproximado.

#### 3.4.1.1 Trapézio repetido

**Definição 3.5 (Regrado trapézio repetido):** A ideia desse procedimento é dividir o intervalo  $[a, b]$  em  $n$  subintervalos de mesmo espaçamento  $h = \frac{(b-a)}{n}$  $\frac{-u}{n}$  e aplicar a cada subintervalo  $[x_i, x_{i+1}]$  para todo  $i = 0,1,2,...,n-1$  a fórmula simples da regra do trapézio já encontrada, ou seja, divide-se a função  $f(x)$  em n partes iguais, assim aplicando a regra do trapézio repetidamente. Daí a fórmula composta consiste numa maneira de obter aproximações com menor erro.

A figura 4 mostra a aproximação pelo método dos trapézios repetidos com *n*  subintervalos da área sob a curva da função  $f(x)$ .

<span id="page-29-0"></span>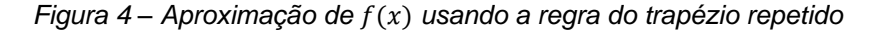

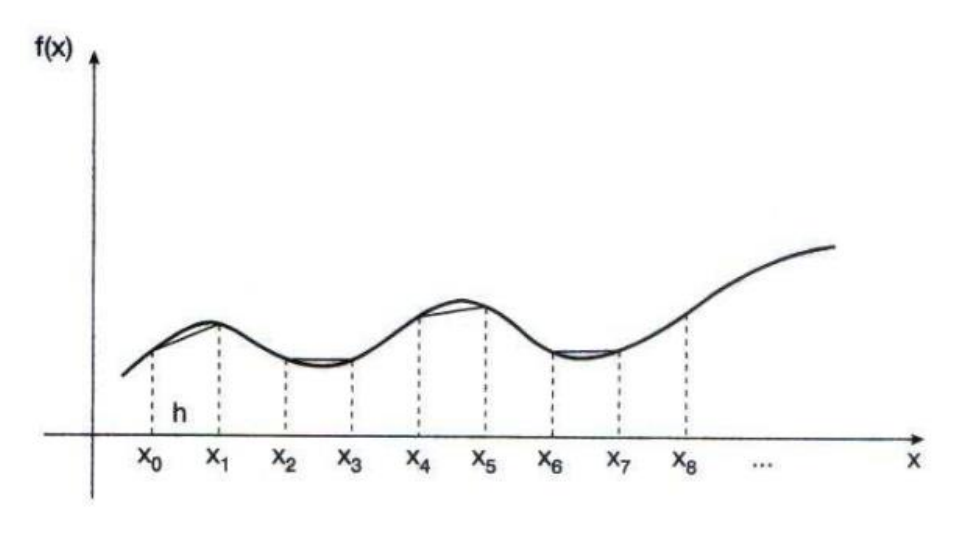

Fonte – RUGGIERO (1996).

Para isso faz-se necessário encontrar a aproximação para cada subintervalo, aplica-se a regra do trapézio para o primeiro subintervalo  $[x_0, x_1]$ , para o segundo  $[x_1, x_2]$  e assim até  $[x_{n-1}, x_n]$ . Percebe-se então que o final do primeiro subintervalo é o início do segundo, isso vai se repetindo ao decorrer todos os subintervalos, ou seja, o final do subintervalo anterior é o início do subintervalo seguinte, os únicos que não vão se repetir são as extremidades  $x_0$  e  $x_n$ . Com isso, a fórmula do método do trapézio repetido fica:

$$
\int_{a}^{b} f(x)dx \approx \frac{h}{2} \cdot (y_0 + y_1) + \frac{h}{2} \cdot (y_1 + y_2) + \dots + \frac{h}{2} \cdot (y_{n-1} + y_n)
$$

$$
\int_{a}^{b} f(x)dx \approx \frac{h}{2} [y_0 + 2 \sum_{i=1}^{n-1} y_i + y_n]
$$

.3.4.1.2 Erro de truncamento na regra do trapézio

De acordo com Chapra (2008), quando empregamos a integral sob um segmento de reta para aproximar a integral sob a curva, obviamente incorremos em um erro que pode ser substancial. Uma estimativa para o erro de truncamento local de uma única aplicação da regra do trapézio simples é:

$$
E_t = -\frac{1}{12} max |f''(x)| (b - a)^3
$$

em que x está em algum ponto do intervalo entre  $a e b$ . A Equação indica que, se a função que está sendo integrada for linear, a regra dos trapézios será exata. Caso contrário, para funções com derivadas de segunda ordem e de ordem superior nãonulas (isto é, com curvatura), pode ocorrer algum erro. Toda a dedução dessa equação é avançada e está demonstrada no livro Métodos numéricos para engenharia do autor Chapra (2008).

Um erro para a aplicação da regra do trapézio repetido pode ser obtido pela soma dos erros individuais em cada segmento, o que dá:

$$
E_t = -\frac{(b-a)^3}{12n^3} \sum_{i=1}^n |f''(x_i)|
$$

em que  $f''(x_i)$  é a segunda derivada em um ponto  $x_i$  localizado no segmento i. Esse resultado pode ser simplificado por uma estimativa do valor médio da segunda derivada no intervalo todo. Portanto, a equação do erro para a regra do trapézio repetido pode ser reescrita como:

$$
E_a = -\frac{(b-a)^3}{12n^3} max|f''(x)|
$$

Logo, se o número de segmentos for dobrado, o erro de truncamento será dividido por quatro. Toda a dedução dessa equação é avançada e está demonstrada no livro Métodos numéricos para engenharia do autor Chapra (2008).

**Exemplo 3.3:** Calcular  $\int_{1}^{3} \frac{1}{x}$  $\int_{1}^{3} \frac{1}{x} dx$  pela regra do trapézio repetido com n = 6, 12, 24, 36, 72 e 144 subdivisões.

**Resolução:** O algoritmo para a resolução do problema se encontra nos anexos. Abaixo se encontra a tabela com os valores aproximados da integral com as devidas subdivisões.

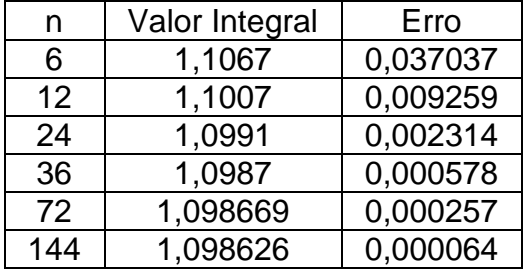

Percebe-se que com o aumento do número de subintervalos o valor da integral vai ficando cada vez mais próximo do real e o erro diminuindo.

#### <span id="page-31-1"></span>3.4.2 Regra de 1/3 de Simpson

A Regra 1/3 de Simpson é um método numérico que também é usado para encontrar  $\int_a^b f(x) dx$ , aproximando o valor dessa integral definida de  $f(x)$ , mas diferentemente da regra do trapézio, Simpson usa polinômios quadráticos, ou seja, arcos parabólicos, que podem apresentar melhores aproximações em relação à regra do trapézio.

**Definição 3.6 (Regra de 1/3 de Simpson):** De início usa a fórmula de Lagrange para estabelecer a fórmula de integração resultante da aproximação de  $f(x)$  por um polinômio de grau 2. Seja  $P_2(x)$  o polinômio que interpola  $f(x)$  nos pontos  $x_0 = a$ ,  $x_1 = x_0 + h e x_2 = x_0 + 2h = b$  em que  $h = \frac{b-a_0}{2}$  $\frac{-a}{2}$ , como mostrado na figura 5.

<span id="page-31-0"></span>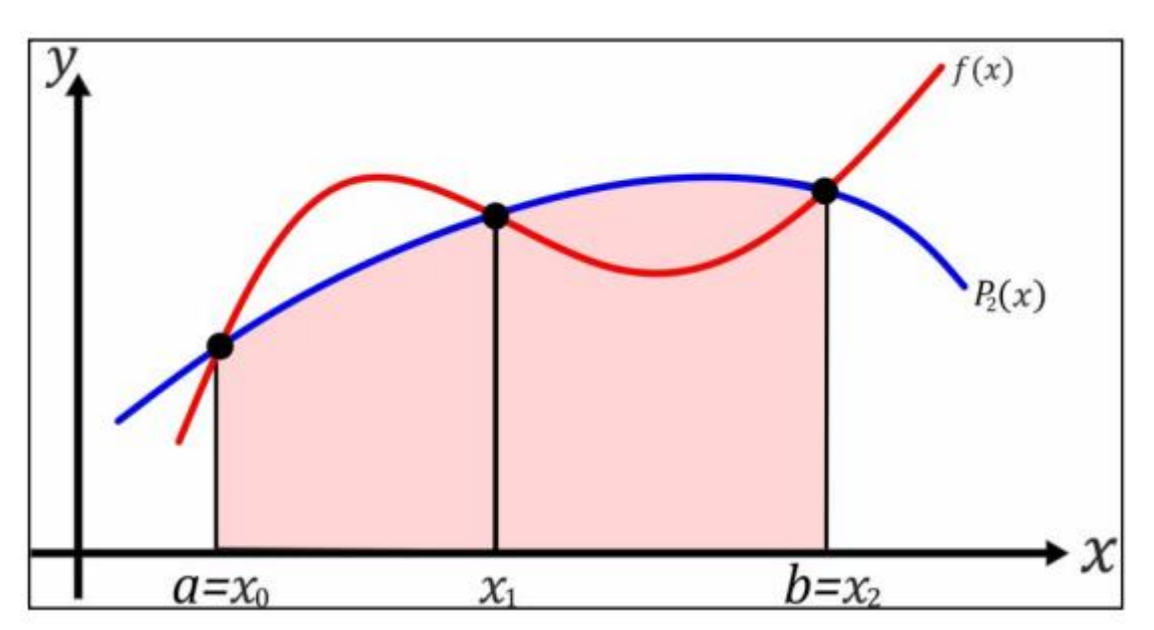

*Figura 5 – Descrição gráfica da regra de 1/3 de Simpson.*

Fonte – Adaptado de RUGGIERO (1996).

Assim teremos que  $\int_a^b f(x)dx \approx \int_a^b P_2(x)dx$ , onde  $P_2(x)$  é da seguinte forma, como já foi mostrado anteriormente:

$$
P_2(x) = y_0 \frac{(x - x_1) \cdot (x - x_2)}{(x_0 - x_1) \cdot (x_0 - x_2)} + y_1 \frac{(x - x_0) \cdot (x - x_2)}{(x_1 - x_0) \cdot (x_1 - x_2)} + y_2 \frac{(x - x_0) \cdot (x - x_1)}{(x_2 - x_0) \cdot (x_2 - x_1)}
$$

$$
\text{Onde } y_0 = f(x_0), \ y_1 = f(x_1) \ e \ y_2 = f(x_2).
$$

Sabemos que  $a = x_0 e b = x_0 + 2h$ , com isso podemos reescrever da seguinte forma:

$$
\int_{x_0}^{x_0+2h} P_2(x)dx =
$$
\n
$$
\int_{x_0}^{x_0+2h} y_0 \frac{(x-x_1) \cdot (x-x_2)}{(x_0-x_1) \cdot (x_0-x_2)} + y_1 \frac{(x-x_0) \cdot (x-x_2)}{(x_1-x_0) \cdot (x_1-x_2)} + y_2 \frac{(x-x_0) \cdot (x-x_1)}{(x_2-x_0) \cdot (x_2-x_1)} dx
$$

Considerando  $z = \frac{x - x_0}{x - x_0}$  $\frac{x-x_0}{x_1-x_0} = \frac{x-x_0}{h}$  $\frac{x_0}{h}$ , com isso  $P_2(x)$  será:

$$
P_2(z) = y_0 \frac{\left(x - (x_0 + h)\right)\left(x - (x_0 + 2h)\right)}{-h} + y_1 \cdot z \frac{\left(x - (x_0 + 2h)\right)}{-h} + y_2 \frac{\left(x - x_0\right)\left(x - (x_0 + h)\right)}{h}
$$

$$
P_2(z) = y_0 \left( \frac{(x - x_0)}{-h} + 1 \right) \left( \frac{(x - x_0)}{-2h} + 1 \right) + y_1 \cdot z \left( \frac{(x - x_0)}{-h} + 2 \right)
$$

$$
+ y_2 \frac{z}{2} \left( \frac{(x - x_0)}{-h} - 1 \right)
$$

$$
P_2(z) = y_0 \cdot (-z + 1) \left( \frac{-z}{2} + 1 \right) + y_1 \cdot z(-z + 2) + y_2 \cdot \left( \frac{z}{2} \right) (z - 1)
$$

Modificando os limites de integração, pois foi realizado a mudança de variável, assim conseguindo encontrar o valor da integral, temos que:

$$
z = \frac{x - x_0}{h} \to dx = dz \cdot h
$$
  

$$
x = x_0 \to z = 0 \qquad e \qquad x = x_0 + 2h \to z = 2
$$

Logo:

$$
\int_{x_0}^{x_0+2h} P_2(x)dx = \int_0^2 P_2(z)h dz
$$

Com isso conseguimos encontrar a integral:

$$
\int_0^2 P_2(z)h dz = \int_0^2 \left( y_0 \cdot (-z+1) \left( \frac{-z}{2} + 1 \right) + y_1 \cdot z(-z+2) + y_2 \cdot \left( \frac{z}{2} \right) \cdot (z-1) \right) h dz
$$

O valor da integral será:

$$
= \int_0^2 \left( y_0 \cdot \left( \frac{z^2}{2} - \frac{3z}{2} + 1 \right) + y_1 \cdot (-z^2 + 2z) + y_2 \cdot \left( \frac{z^2}{2} - \frac{z}{2} \right) \right) h dz
$$
  
\n
$$
= h \cdot \left[ y_0 \cdot \left( \frac{z^3}{6} - \frac{3z^2}{4} + z \right) + y_1 \cdot \left( -\frac{z^3}{3} + z^2 \right) + y_2 \cdot \left( \frac{z^3}{6} - \frac{z^2}{4} \right) \right]_0^2
$$
  
\n
$$
= h \cdot \left[ y_0 \cdot \left( \frac{8}{6} - \frac{12}{4} + 2 \right) + y_1 \cdot \left( -\frac{8}{3} + 4 \right) + y_2 \cdot \left( \frac{8}{6} - \frac{4}{4} \right) \right]
$$
  
\n
$$
= h \cdot \left[ y_0 \cdot \left( \frac{1}{3} \right) + y_1 \cdot \left( \frac{4}{3} \right) + y_2 \cdot \left( \frac{1}{3} \right) \right]
$$
  
\n
$$
= \frac{h}{3} \cdot \left[ y_0 + 4y_1 + y_2 \right]
$$

Logo:

$$
\int_{a}^{b} f(x)dx = \int_{x_0}^{x_0+2h} P_2(x)dx = \int_{0}^{2} P_2(z)h dz = \frac{h}{3} \cdot [y_0 + 4y_1 + y_2]
$$

Esta é a equação que representa a regra de1/3 de Simpson simples.

**Exemplo 3.4:** Calcular  $\int_{1}^{3} \frac{1}{x}$  $\frac{\pi^3}{1} \frac{1}{x} dx$  pela regra 1/3 de Simpson simples. **Resolução:**

$$
h = \frac{b - a}{n} = \frac{3 - 1}{2} = 1
$$

Considerando  $x_0 = 1$ ,  $x_1 = 2$  e  $x_2 = 3$ , temos:

(<sup>0</sup> ) = (1) = 1 1 = 1 (<sup>1</sup> ) = (2) = 1 2 = 0,5 (<sup>2</sup> ) = (3) = 1 3 = 0,333333333

Com isso temos que a aproximação da integral pela regra do trapézio simples

é:

$$
\int_{1}^{3} \frac{1}{x} dx \approx \frac{1}{3} * (1 + (4 * 0.5) + 0.3333333333) \approx 1.1111
$$

#### 3.4.2.1 Regra De 1/3 de Simpson Repetida

Do mesmo modo como no caso da regra do trapézio, a regra de Simpson pode ser melhorada dividindo-se o intervalo de integração em diversos segmentos de mesmo comprimento, como mostra a figura 6.

<span id="page-34-0"></span>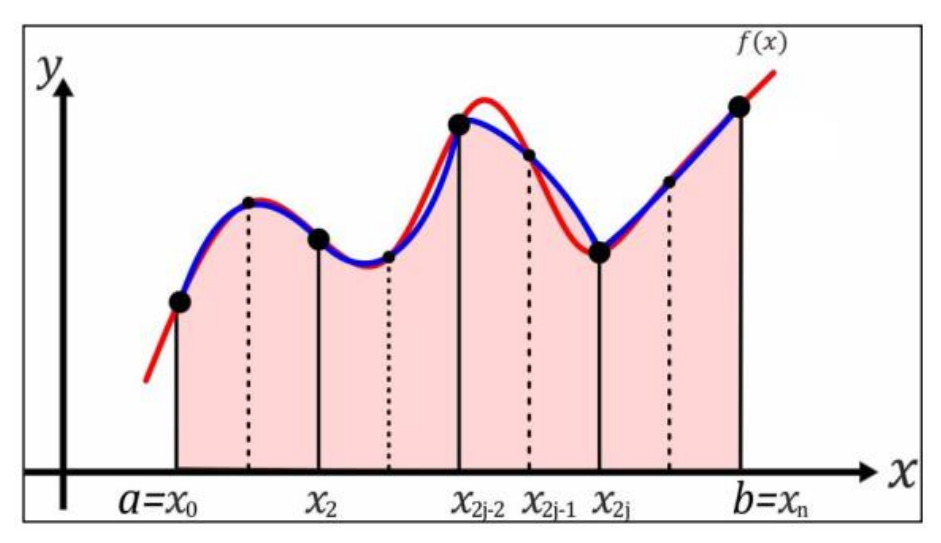

*Figura 6 – Aproximação de* () *usando a regra do trapézio repetido.*

Fonte – Adaptado de RUGGIERO (1996).

**Definição 3.7 (Regra De 1/3 de Simpson Repetida):** A integral total pode ser representada como:

$$
I = \int_{x_0}^{x_2} P_2(x) dx + \int_{x_2}^{x_4} P_2(x) dx + \dots + \int_{x_{n-2}}^{x_n} P_2(x) dx
$$

Substituindo cada integral individual pela regra 1/3 de Simpson, obtemos:

$$
I = \frac{h}{3} \cdot [y_0 + 4y_1 + y_2] + \frac{h}{3} \cdot [y_2 + 4y_3 + y_4] + \dots + \frac{h}{3} \cdot [y_{n-2} + 4y_{n-1} + y_n]
$$
  
\n
$$
I = \frac{h}{3} \cdot [y_0 + 4(y_1 + y_3 + \dots + y_{n-1}) + 2(y_2 + y_4 + \dots + y_{n-2}) + y_n]
$$
  
\n
$$
I = \int_a^b f(x) dx \approx \frac{h}{3} [y_0 + \left(4 \sum_{i=1}^{\frac{n}{2}} y_{2i-1}\right) + \left(2 \sum_{i=1}^{\frac{n}{2}-1} y_{2i}\right) + y_n]
$$

Observe que, como ilustrado na Figura 6, deve ser utilizado um número par de segmentos (subintervalos) para implementar o método. Além disso, os coeficientes "4" e "2" na Equação anterior poderiam, a princípio, parecer peculiares. Entretanto, eles seguem naturalmente da regra 1/3 de Simpson. Os pontos ímpares representam o termo médio para cada aplicação e, portanto, levam o peso 4. Os pontos pares são comuns a aplicações adjacentes e, então, são contados duas vezes. As extremidades não se repetem ao decorrer da regra.

3.4.2.2 Erro de truncamento na regra de 1/3 de Simpson

De acordo com Chapra (2008) é possível mostrar que a aplicação da regra 1/3 de Simpson simples para um único segmento tem um erro de truncamento de:

$$
E_t = -\frac{(b-a)^5}{2880} max |f^{iv}(x)|
$$

em que x é algum ponto no intervalo entre *a e b*. Logo, a regra 1/3 de Simpson é mais acurada do que a regra do trapézio. Em vez de ser proporcional à terceira derivada, o erro é proporcional à quarta derivada. Isso ocorre porque o coeficiente do termo de terceiro grau se anula durante a integração do polinômio interpolador. Consequentemente, a regra 1/3 de Simpson é acurada até terceira ordem, mesmo sendo baseada em apenas três pontos. Em outras palavras, ela fornece resultados exatos para polinômios cúbicos, mesmo tendo sido deduzida a partir de uma parábola. Toda a dedução dessa equação é avançada e está demonstrada no livro Métodos numéricos para engenharia do autor Chapra (2008).

Uma estimativa de erro para a aplicação da regra de Simpson repetida é obtida da mesma maneira que para a regra trapezoidal, somando-se os erros individuais para os segmentos e fazendo a média da derivada, resultando em:

$$
E_a = -\frac{(b-a)^5}{180} max |f^{iv}(x)|
$$

em que  $max\bigl|f^{iv}(x)\bigr|$  é o máximo valor da quarta derivada da função  $f(x).$ Toda a dedução dessa equação é avançada e está demonstrada no livro Métodos numéricos para engenharia do autor Chapra (2008).

**Exemplo 3.5:** Calcular  $\int_{1}^{3} \frac{1}{x}$  $\frac{1}{1} \frac{3}{x} \frac{1}{x} dx$  pela regra de 1/3 de Simpson repetido com n = 6, 12, 24, 36, 72 e 144 subdivisões.

**Resolução:** O algoritmo para a resolução do problema se encontra nos anexos. Abaixo se encontra o quadro com os valores aproximados da integral com as devidas subdivisões e erro de truncamento.

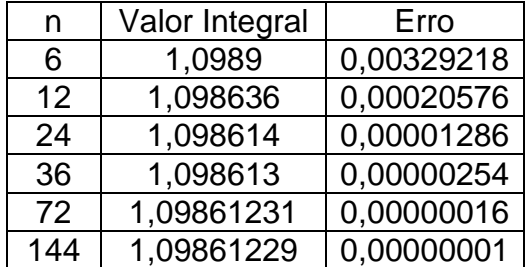

Percebe-se que com o aumento do número de subintervalos o valor da integral vai ficando cada vez mais próximo do real e o erro diminuindo, fato que acontece também com a regra do trapézio.

# <span id="page-37-0"></span>**4. APLICAÇÕES DE INTEGRAÇÃO NUMÉRICA EM EXEMPLOS PRÁTICOS EM DIFERENTES ENGENHARIAS**

Nos capítulos anteriores conhecemos um pouco da história das integrais, os métodos de aproximação numérica e como implementá-los para resolver uma integral definida num intervalo.

Nesse capítulo, vamos apresentar três aplicações práticas de integração numérica em diferentes engenharias, que em muitos casos podem ocorrer integrais cujo resultado, ou não é possível por ser extremamente difícil de obter por meios analíticos ou por meio de dados (tabelas). Dessa forma, iremos aproximar a solução com métodos numéricos vistos no capítulo anterior. Os algoritmos usados nas resoluções das integrais deste capítulo se encontram nos anexos, foi utilizada a linguagem de programação PYTHON na construção de todos eles por ser um software livre e de fácil acesso.

<span id="page-37-1"></span>**CASO I -** *Um estudo em engenharia de transporte exige o cálculo do número total de carros que passa por uma intersecção em um período de 24h. Um indivíduo visita a intersecção em diversos instantes durante o dia e conta o número de carros que passam pela intersecção em um minuto. Utilize os dados resumidos na Tabela abaixo para obter uma estimativa do número total de carros que passam pela intersecção por dia.*

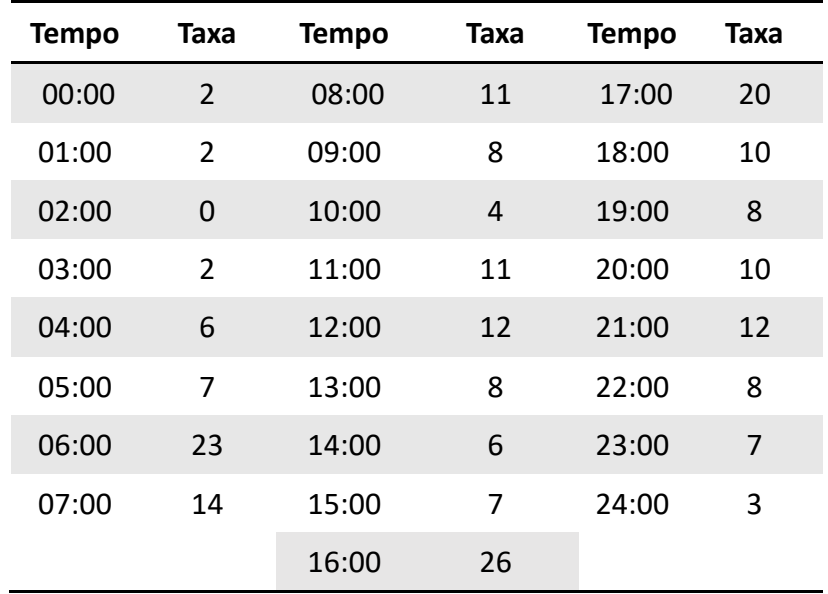

**Resolução:** Primeiramente percebe-se que esse tipo de caso não é definido por uma função  $f(x)$ , com isso não é possível uma resolução pelas teorias dos cálculos diferencias e integrais, ou seja, métodos analíticos. Portanto, é conveniente empregar abordagens numéricas de Newton-Cotes como a Regra do Trapézio e a Regra de 1/3 de Simpson para esse problema, com três subdivisões (6, 12 e 24), assim realizando um comparativo entre os dois métodos e buscando o melhor resultado.

Como não tem definida uma função  $f(x)$  que representa esses dados, não será possível calcular o erro de truncamento que o método pode apresentar, pois é preciso para encontrar as suas derivadas como é mostrado nas seções 3.4.1.2 e 3.4.2.2. Visto que estamos trabalhando com métodos numéricos, esses valores são aproximados.

Para gerar a tarifa média em unidades de carro/min, a integral a ser calculada junto com as unidades é:

$$
taxa média = \frac{\int_0^{24} taxa \left(\frac{carro}{\text{min}}\right) dt}{24 \text{ horas}}
$$

Com isso, de início foi encontrado a estimativa da integral, na unidade de carros.h/min, logo após esse valor foi dividido por 24 horas, assim encontrando a taxa média de carros/min, por fim foi multiplicado por 1440 min, resultando na taxa média por dia.

A figura 7 apresenta o gráfico também feito em Python da variação das taxas de carros que passam pela intersecção em um minuto de cada hora estudada no dia.

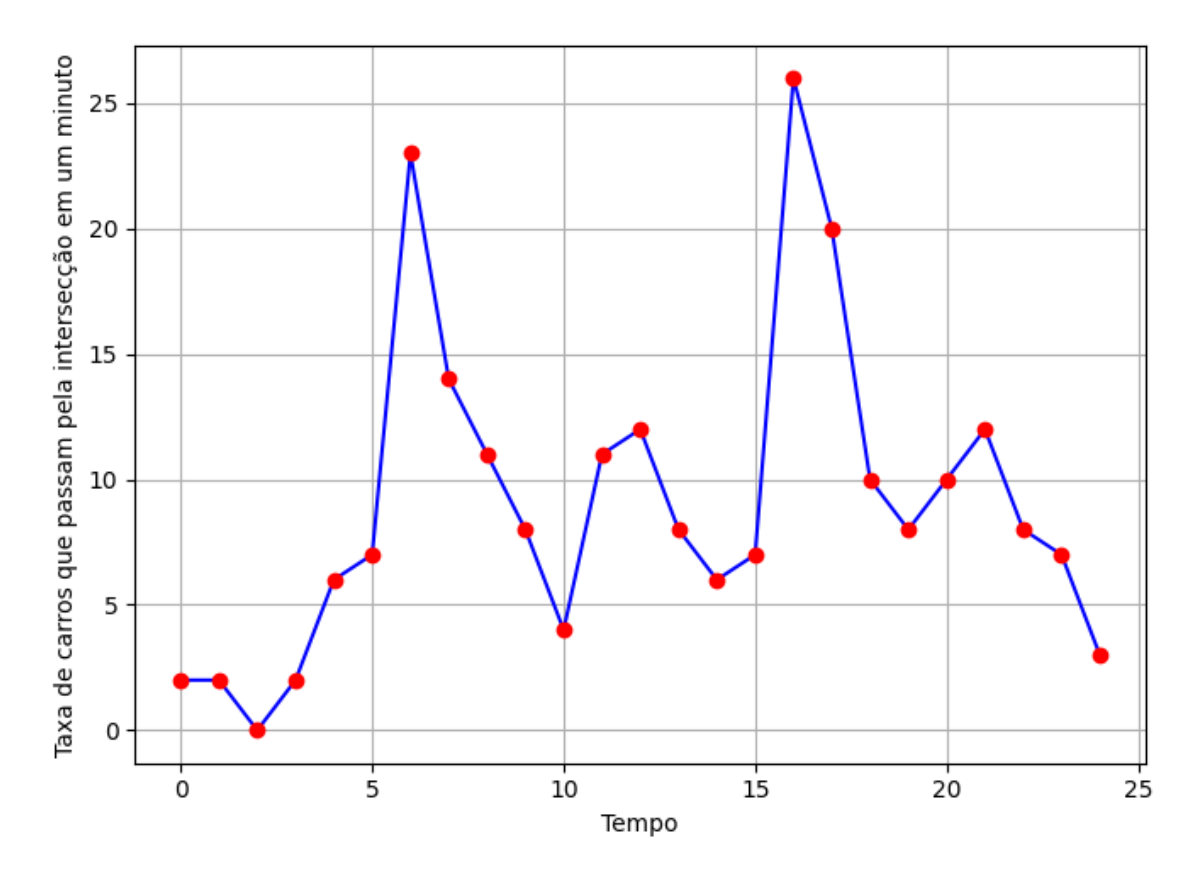

<span id="page-39-0"></span>*Figura 7 – Variação das taxas de carros que passam pela intersecção em um minuto de cada hora estudada no dia com*  $n = 24$ *.* 

Fonte – Autoria Própria

<span id="page-39-1"></span>Utilizando as rotinas em Python que se encontram nos anexos das páginas 53 e 54, conseguiu-se encontrar as soluções para as subdivisões informadas anteriormente, como mostrado nas tabelas 1 e 2.

| n  | Taxa média de carros |  |
|----|----------------------|--|
|    | por dia              |  |
| 6  | 16200                |  |
| 12 | 14220                |  |
| 24 | 13470                |  |

*Tabela 1– Regra do Trapézio*

Fonte – Autoria Própria

<span id="page-40-0"></span>

| n  | Taxa média de carros    |  |
|----|-------------------------|--|
|    | por dia                 |  |
| 6  | 15280                   |  |
| 12 | 13560                   |  |
| 24 | 13220                   |  |
|    | Fonte – Autoria Própria |  |

*Tabela 2 – Regra de 1/3 de Simpson*

Podemos então afirmar que o valor da taxa média de carros por dia será maior que 13220 e menor que 13470. Foi utilizado a aproximação com  $n = 24$ , pois com essa subdivisão o valor aproximado da integral acabou passando por todos os 25 pontos ( $x = 0$  *até*  $x = 24$ ).

Observando e comparando os valores obtidos através dos métodos numéricos notar que os valores estão convergindo para um valor próximo a partir que o número de subdivisões foi aumentando, no caso  $n = 24$ . Para esse tipo de caso não temos como afirmar qual o método melhor pois não temos como encontrar o erro de truncamento que cada método numérico está apresentando em cada subdivisão, mas pela teoria, vemos que o método de 1/3 de Simpson converge os seus resultados com o erro menor do que o método do trapézio, isso pode ser visto nos exemplos 3.3 e 3.5, analisando cada subdivisão.

Por fim, para a rotina em Python foi preciso alimentar o programa com os valores de  $a = 0, b = 24$  e os valores de n. Com isso pode-se encontrar o valor de  $h$  e modificando os valores de  $x e y a$  partir do valor de  $n$ , encontrou as aproximações.

<span id="page-40-1"></span>**CASO II -** *A velocidade para cima de um foguete pode ser calculada seguindo a fórmula:*

$$
v = u \ln \left( \frac{m_0}{m_0 - qt} \right) - gt
$$

*em que v é a velocidade para cima, u é a velocidade relativa ao foguete na qual o fluido é expelido, m<sup>0</sup> é a massa inicial do foguete no instante t = 0, q é a taxa de consumo de combustível e g é a aceleração para baixo da gravidade* 

*(suposta constante e igual a 9,8 m/s<sup>2</sup> ). Se u = 1800 m/s, m<sup>0</sup> = 160000 kg e q = 2500 kg/s, use as regras de integração numérica para determinar quão alto o foguete irá voar em 30 s.*

**Resolução:** A distância em metros percorrida pelo foguete é igual à integral da velocidade, ou seja:

$$
I = \int_{t_i}^{t_f} v(t)dt
$$

Onde,  $t_i$  é o tempo inicial, ou seja,  $t_i = 0$  s pois parte do repouso e  $t_f$  o tempo final,  $t_f = 30 s$ . Logo a integral será:

$$
I = \int_{t_i}^{t_f} \left( u \ln \left( \frac{m_0}{m_0 - qt} \right) - gt \right) dt
$$

Substituindo os valores, temos:

$$
I = \int_0^{30} \left( 1800 \ln \left( \frac{160000}{160000 - 2500t} \right) - 9.8t \right) dt
$$

$$
I = \int_0^{30} \left( 1800 \ln \left( \frac{64}{64 - t} \right) - 9.8t \right) dt
$$

Podemos observar que a integral acima não tem solução analítica, visto que uma função do tipo  $f(x) = ln\left(\frac{1}{x}\right)$  $\left(\frac{1}{1-x}\right)$  é uma função cuja primitiva não pode ser expressa como uma combinação finita de funções elementares, dessa forma usaremos os métodos numéricos para encontrar uma aproximação para o valor da integral, assim podendo ter uma estimativa da distância do foguete no tempo de 30 s.

Para descobrir os erros máximos que as aproximações vão ter usando os métodos numéricos, precisamos encontrar a  $v''(t)$  para o método do trapézio e a  $v^{iv}(t)$  para o método de 1/3 de Simpson.

Com isso temos que as derivadas são:

$$
v(t) = 1800 \ln \left( \frac{64}{64 - t} \right) - 9.8t
$$

Primeira derivada:

$$
v'(t) = \frac{1800}{64 - t} - 9.8
$$

Segunda derivada:

$$
v''(t) = \frac{1800}{(64 - t)^2}
$$

Terceira derivada:

$$
v'''(t) = \frac{3600}{(64 - t)^3}
$$

Quarta derivada:

$$
v^{iv}(t) = \frac{10800}{(64 - t)^4}
$$

Após encontrar as derivadas foram escolhidos arbitrariamente pelo autor as subdivisões com o intuito de comparar os dois métodos, analisando os erros máximos que cada um vai ter em uma determinada subdivisão e também encontrar um menor erro de truncamento para a resolução do problema. Os valores de  $n$  são, n = 6, 12, 24, 48, 96, 192, 384, 768 e 1536. Esses valores, junto com os extremos (já determinados) são essenciais para o programa, assim descobrindo o valor da amplitude ℎ.

As rotinas para a realização desse caso se encontram nos anexos das páginas 55, 56 e 57, um outro fato é que os valores de  $n$  podem ser qualquer valor, mas caso esses valores sejam bem altos (na casa de milhões), é necessário um maior tempo para o computador rodar o programa, para os valores de n adotados no caso, o computador levou menos de 1 segundo para entregar os resultados pedidos. A seguir se encontram as tabelas para a regra do trapézio e 1/3 de Simpson com os seus devidos erros máximos.

<span id="page-42-0"></span>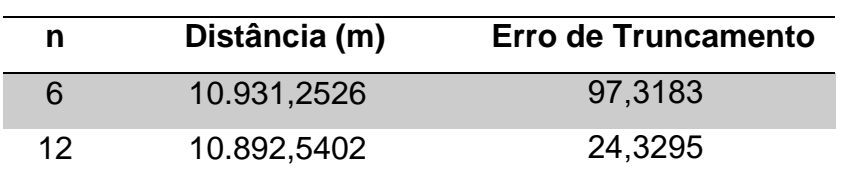

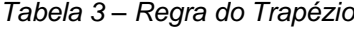

| 24                      | 10.882,8504 | 6,0823  |  |
|-------------------------|-------------|---------|--|
| 48                      | 10.880,4272 | 1,5205  |  |
| 96                      | 10.879,8213 | 0,3801  |  |
| 192                     | 10.879,6698 | 0,09503 |  |
| 384                     | 10.879,6320 | 0,02375 |  |
| 768                     | 10.879,6225 | 0,00593 |  |
| 1.536                   | 10.879,6201 | 0,00148 |  |
| Fonte - Autoria Própria |             |         |  |

*Tabela 4 – Regra de 1/3 de Simpson*

<span id="page-43-0"></span>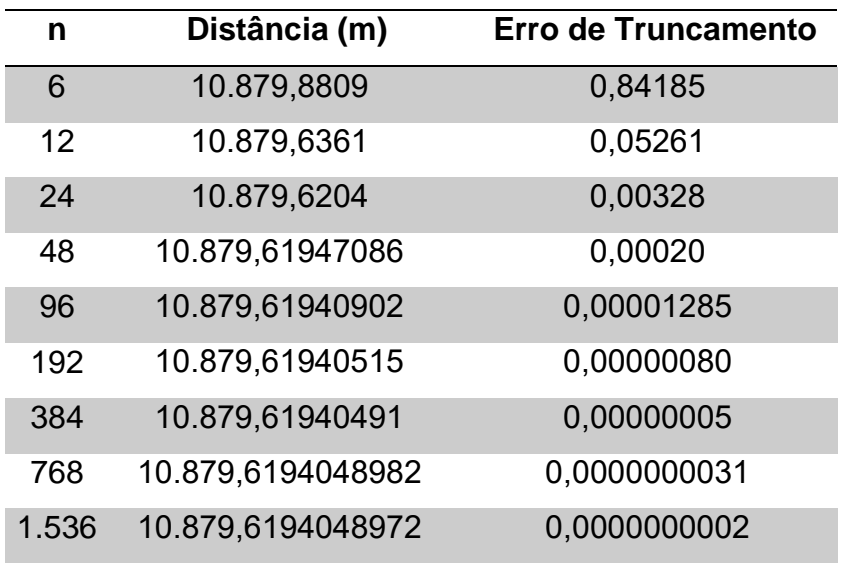

Fonte – Autoria Própria

Podemos então tomar o valor da distância do foguete no tempo de 30 s como aproximadamente 10.879,6194048972 m.

Observando e comparando os valores obtidos através dos métodos numéricos podemos perceber que o melhor método para aplicar em integrais desse tipo é o método de Simpson, pois com apenas 48 subintervalos já nos concedeu um resultado melhor que o método do trapézio com 1536 subintervalos. Vemos que a partir do momento que o número de subintervalos vai dobrando o erro de truncamento vai ficando cada vez menor, até que no método de 1/3 de Simpson o erro se encontra na casa de  $2^{-10}$ . Um outro fato percebido é que o valor máximo tanto para a  $v''(t)$  e  $v^{iv}(t)$  será quando o  $t=$ 30s, sendo  $v''(30) = 1.5571 e v^{iv}(30) = 0.0081$ , isso independentemente do valor de  $n$ .

Como estamos tratando de um exemplo que pode ser real na engenharia, esse erro de truncamento tem que ser cada vez menor para a realização de simulações numéricas, assim chegando em valores aproximados aceitáveis e com isso não colocando todo o projeto em risco.

Foi realizado um gráfico a partir da função  $v(t)$  informado no caso II, para esse gráfico foi pego um valor de n = 12. A figura 8 mostra como a função  $v(t)$  está se comportando.

<span id="page-44-0"></span>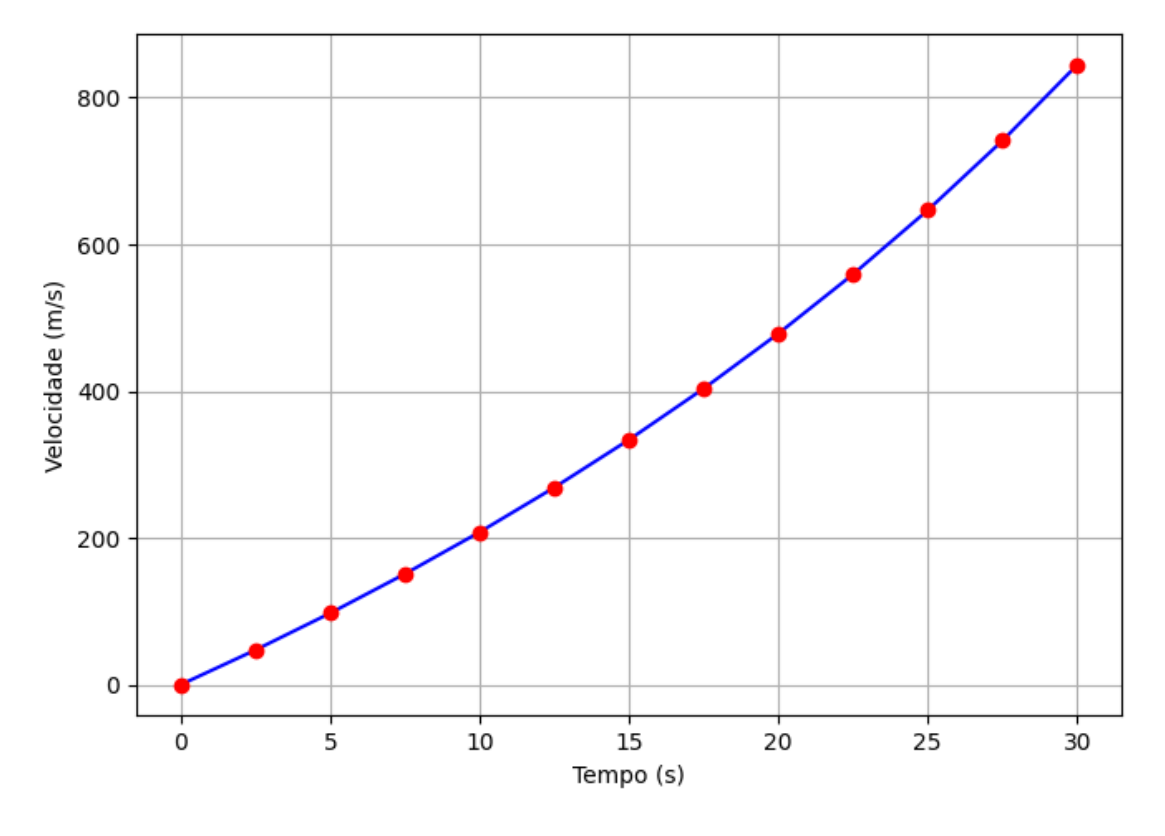

*Figura 8* – *Comportamento da velocidade em relação ao tempo a partir da função*  $v(t)$ *.* 

Fonte – Autoria Própria

<span id="page-44-2"></span><span id="page-44-1"></span>**CASO III –** *Se a distribuição de um fluido escoando por um tubo for conhecida, como mostrado na figura 9:*

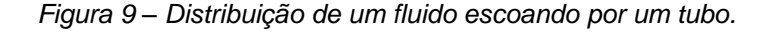

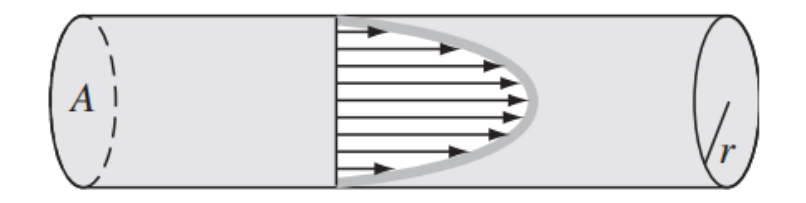

Fonte – CHAPRA (2008).

*A vazão Q (isto é, o volume de água passando pelo tubo por unidade de tempo)* pode ser calculada por:  $Q = \int v dA$ , em que  $v \notin A$  velocidade e A é a *área da seção transversal do tubo. Sabendo que para um tubo circular temos,*   $A = \pi r^2$  *e dA* =  $2\pi r dr$ . Portanto:

$$
Q = \int_0^r v(2\pi r) dr
$$

*Em que é a distância radial medida a partir do centro do tubo. Se a distribuição de velocidade for dada por:*

$$
v = 2\left(1 - \frac{r}{r_0}\right)^{\frac{1}{6}}
$$

*Em que*  $r_0$  *é o raio total, encontre o valor de Q para um*  $r_0 = 3$  *cm.* 

**Resolução:** Para resolver a solução dessa integral pelos métodos analíticos precisa-se de um bom conhecimento do cálculo integral e diferencial, pois a resolução analiticamente é considera difícil por ter que aplicar o método da substituição. Portanto, é conveniente empregar abordagens numéricas como a regra de Simpson e a regra do trapézio para esse problema. Logo, substituindo os valores na equação da integral, temos:

$$
Q = \int_0^3 2\left(1 - \frac{r}{3}\right)^{\frac{1}{6}} (2\pi r) dr
$$

$$
Q = \int_0^3 \left(\frac{3 - r}{3}\right)^{\frac{1}{6}} (4\pi r) dr
$$

Para esse caso, foi escolhido arbitrariamente pelo autor sendo,  $n = 2, 8$ , 32, 128, 512, 2.048, 8.192, 32.768, 131.072 e 524.288. Como já mostrado no exemplo passado, a partir que o valor de  $n$  aumenta o valor da integral será mais próximo do verdadeiro, por isso foram escolhidos valores altos.

Um gráfico para representar a integral foi plotado na linguagem de Python, assim podendo verificar como a função se comporta, como mostra a figura 10.

<span id="page-46-0"></span>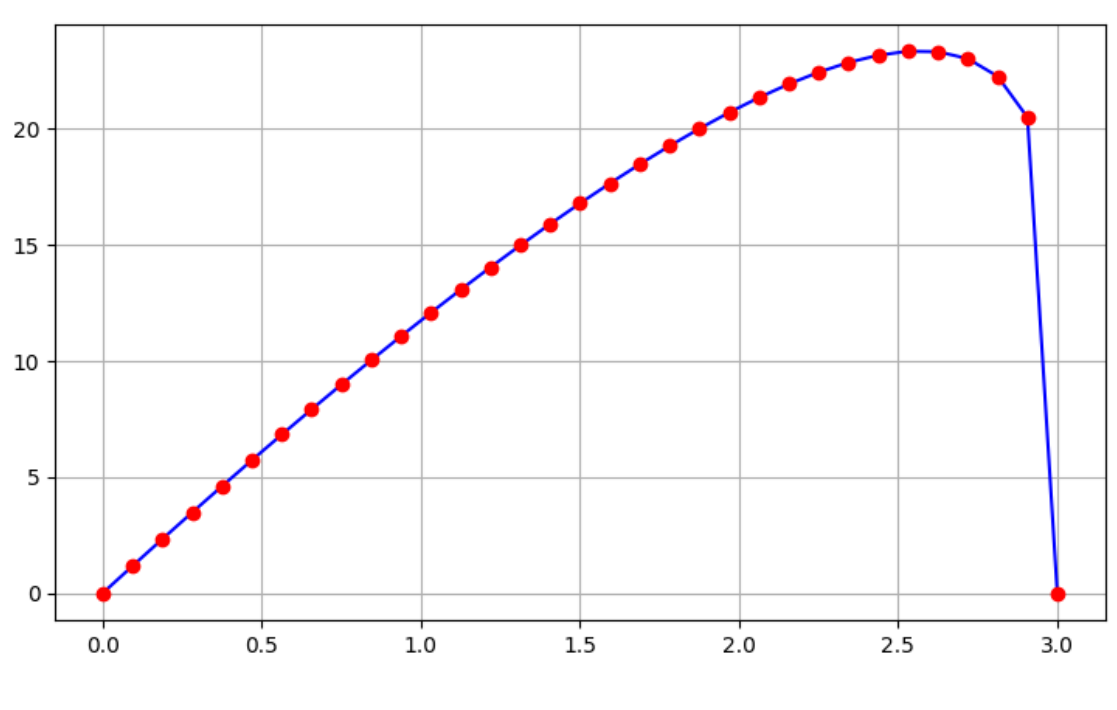

*Figura 10 – Comportamento da função*  $Q(r)$  *com*  $n = 32$ *.* 

<span id="page-46-1"></span>Como pode ser visto, a forma da função indica que devemos usar uma segmentação fina para obter uma boa precisão. As rotinas para esse caso se encontram nos anexos, páginas 58 e 59. Aqui estão os resultados do uso de uma variedade de segmentos.

| n              | Vazão (L/h) |
|----------------|-------------|
| $\overline{2}$ | 25,1895     |
| 8              | 40,9621     |
| 32             | 44,0008     |
| 128            | 44,5954     |
| 512            | 44,7128     |
| 2.048          | 44,7360     |
| 8.192          | 44,7406     |
| 32.768         | 44,7415     |
| 131.072        | 44,7417     |
| 524.288        | 44,7418     |

*Tabela 5 – Regra do Trapézio*

Fonte – Autoria Própria

Fonte – Autoria Própria

<span id="page-47-0"></span>

| n              | Vazão (L/h)                          |
|----------------|--------------------------------------|
| $\overline{2}$ | 33,5860                              |
| 8              | 42,5616                              |
| 32             | 44,3109                              |
| 128            | 44,6564                              |
| 512            | 44,7248                              |
| 2.048          | 44,7384                              |
| 8.192          | 44,7411                              |
| 32.768         | 44,7416                              |
| 131.072        | 44,7417                              |
| 524.288        | 44,7418                              |
|                | n.,<br>$\mathbf{A}$ and $\mathbf{A}$ |

*Tabela 6 – Regra de 1/3 de Simpson*

Fonte – Autoria Própria

Portanto, o resultado para 4 algarismos significativos pode ser considerado 44.7418 L/h.

Percebe-se que o método de 1/3 de Simpson mais uma vez entrega resultados melhores quando o número de subdivisão é baixo, mas a partir que o valor de  $n$  vai crescendo os dois métodos tendem para o mesmo valor com 4 casas decimais, que para esse tipo de estudo na prática é considerado com uma ótima eficiência.

#### <span id="page-48-0"></span>**5. CONSIDERAÇÕES FINAIS**

O Cálculo Integral é um ramo da matemática que é aplicado em vários problemas da vida cotidiana, através dos métodos numéricos podemos encontrar soluções aproximadas para esses problemas. Percebeu que através dos casos estudados que os métodos analíticos não ajudariam a solucionar os problemas, logo, a maneira mais prática para a solução desses casos foi a utilização dos métodos numéricos, com a ajuda de uma linguagem de programação, que para esse trabalho foi Python, assim resultando em aproximações ideais e coerentes para integrais definidas.

Como o objetivo principal do trabalho é o desenvolvimento de algoritmos para resolução de integrais, foram apresentados alguns dos métodos computacionais mais utilizados para encontrar estas soluções, onde os resultados foram obtidos com boas aproximações e apresentando um erro de truncamento. A linguagem em Python foi escolhida por ser uma linguagem de fácil acesso, entendimento e livre, assim facilitando o uso e o entendimento do trabalho.

Fica clara a importância de conhecer, estudar e compreender o assunto de integração numérica e alguns métodos numéricos. Como já mencionado, os métodos numéricos apresentam aproximações, mas como apresentam um erro de truncamento, podemos utiliza-los de forma coerente sem nenhum receio de estar cometendo erros graves, conforme mostrado em alguns exemplos e principalmente no caso II.

A partir do caso III, nota-se como a linguagem de programação completa a resolução dos métodos numéricos, visto que é impossível fazer a mão para valores de  $n$  altos, enquanto a rotina nos fornece uma resposta com menos de 1 segundo.

Analisando as fórmulas simples e repetida e as expressões dos erros dos métodos estudados (Trapézio e 1/3 de Simpson), nota-se que quanto mais subdividir o intervalo, melhor será o resultado, ou seja, menor o erro. Um outro fato analisado é que a regra de 1/3 de Simpson repetida se mostra com melhor

precisão, por fazer aproximações de uma função do segundo grau a cada três pontos.

As aplicações aqui apresentadas são utilizadas em muitos ramos, um deles é a engenharia e podem aguçar no leitor o interesse pelo conteúdo.

# <span id="page-50-0"></span>**REFERÊNCIAS BIBLIOGRÁFICAS**

BURDEN, Richard L; FAIRES, Douglas. **Análise Numérica.** São Paulo: Cengage, 2008.

CAMPOS FILHO; FERREIRA, Frederico. **Algoritmos Numéricos**. 2.ed. Rio de Janeiro: Ltc, 2010.

CHAPRA, C. S.; CANALE, R. P.; **Métodos numéricos para engenharia**, 5ª edição. McGraw-Hilll, São Paulo, 2008.

FRANCO, Neide Bertold. **Cálculo Numérico**. São Paulo: Prentice Hall, 2006.

GUIDORIZZI, Hamilton Luiz. **Um curso de cálculo**. 5. ed. Rio de Janeiro: Ltc, 2008

RUGGIERO, Márcia A. Gomes; LOPES, Vera Lúcia da Rocha. **Cálculo Numérico: Aspectos Teóricos e Computacionais**. 2. ed. São Paulo: Makron Books, 1996.

STEWART, James. **Cálculo.** 7.ed. São Paulo: Cengage Learning, 2013.

THOMAS, George; WEIR, Maurice; HASS, Joel. **Cálculo.** Volume 1. 12. ed. São Paulo: Pearson, 2014.

### <span id="page-51-0"></span>**ANEXO A – ROTINAS REALIZADAS NA LINGUAGEM PYTHON PARA A RESOLUÇÃO DE EXEMPLOS GERAIS (EXEMPLOS 1 E 2)**

```
import numpy as np
#informe os dados
a = 1
b = 3
n = 6
h = (b - a)/n#informe a função
def f(x):
    y = 1/x return y
x = np.arange(a, b + 0.00000001, h)
print('Os valores de x são: %s' %x)
y = f(x)print('Os valores de y são: %s' %y)
m = len(x)
soma = 0
for i in range (1, m - 1):
    some = soma + y[i]print('')
at1 = (h/2) * (y[0] + 2 * soma + y[n])print('O valor da integral é: %.8f' %at1)
print('')
#Função da segunda derivada
def df(x):
    dy = 2/(x*x*x) return dy
y2 = df(x)
print('Os valores de y na função da segunda derivada são: 
%s' %y2)
maximo = max(abs(y2))print('O máximo valor absoluto é: %.4f' %maximo)
print('')
#Erro de truncamento
ER = ((b - a) * * 3) / (12 * n * n) * maximoprint('O erro de truncamento é: %.4f' %ER)
```

```
import numpy as np
from math import ceil
#informe os dados
a = 1
b = 3
n = 6
h = (b - a)/n#informe a função
def f(x):
    y = 1/x return y
x = np.arange(a, (b + 0.000001), h)print('Os valores de x são: %s' %x)
y = f(x)
print('Os valores de y são: %s' %y)
m = len(x)somai = 0
somap = 0
for i in range (1, m - 1):
     if i % 2 == 1:
        somai = somai + y[i]elif (i \frac{1}{2} 2 == 0) and (i != n):
        some = somap + y[i]print('')
at1 = (h/3)*(y[0] + 4*sonai + 2*sonap + y[n])print('O valor da integral é: %.4f' %at1)
print('')
#Função da segunda derivada
def fd(x):
    dy = 24/(x*x*x*x*x) return dy
y2 = fd(x)
print('Os valores de y na função da quarta derivada são: 
%s' %y2)
maximo = max(abs(y2))print('O máximo valor absoluto é: %.4f' %maximo)
print('')
#Erro de truncamento
ER = ((b - a) * *5) / (180 * n * n * n*) * maximoprint('O erro de truncamento é: %.8f' %ER)
```
### <span id="page-53-0"></span>**ANEXO B – ROTINAS REALIZADAS NA LINGUAGEM PYTHON PARA O CASO I**

```
import numpy as np
import matplotlib.pyplot as plt
print('-=' *5, 'Regra do Trapézio - Caso I', '=-' *5)
listay = []
#informe os dados
a = 0
b = 24
n = 24
h = (b - a)/n#valores da tabela
listax = np.arange(0, 25, 1)
listay = [2, 2, 0, 2, 6, 7, 23, 14, 11, 8, 4, 11, 12, 8, 6, 
7, 26, 20, 10, 8, 10, 12, 8, 7, 3]
#Método
soma = 0
for i in range (1, n):
     soma = soma + listay[i]
print('')
at1 = (h/2)*(listay[0] + 2*soma + listay[n])
print('A estimativa da integral é: %.4f carros.h/min' %at1)
taxamedia = at1/24
print('O valor da taxa média é: %.4f carros/min' 
%taxamedia)
tmpordia = taxamedia * 1440
print('O valor da taxa média por dia é: %.4f carros/dia' 
%tmpordia)
#Construção do Gráfico
plt.figure()
plt.xlabel('Tempo')
plt.ylabel('Taxa de carros que passam pela intersecção em 
um minuto')
plt.grid()
plt.plot(listax, listay, 'b')
plt.plot(listax, listay, 'ro')
plt.show()
```

```
print('-=' *5, 'Regra de 1/3 de Simpson - Caso I', '=-' *5)
listay = []
#informe os dados
a = 0
b = 24
n = 24
h = (b - a)/nEmax = 0.001
#valores da tabela
listay = [2, 2, 0, 2, 6, 7, 23, 14, 11, 8, 4, 11, 12, 8, 6, 
7, 26, 20, 10, 8, 10, 12, 8, 7, 3]
#Método
somai = 0
somap = 0
for i in range (1, n):
     if i % 2 == 1:
         somai = somai + listay[i]
    elif (i \; 8 \; 2 == 0) and (i \; != n):
         somap = somap + listay[i]
print('')
at1 = (h/3)*(listay[0] + 4*somai + 2*somap + listay[n])
print('A estimativa da integral é: %.4f carros.h/min' %at1)
taxamedia = at1/24
print('O valor da taxa média é: %.4f carros/min' 
%taxamedia)
tmpordia = taxamedia * 1440
print('O valor da taxa média por dia é: %.4f carros/dia' 
%tmpordia)
```
### <span id="page-55-0"></span>**ANEXO C – ROTINAS REALIZADAS NA LINGUAGEM PYTHON PARA O CASO II**

```
import numpy as np
import matplotlib.pyplot as plt
print('-=' *5, 'Regra do Trapézio - Caso II', '=-' *5)
print('')
#informe os dados
a = 0
b = 30
n = 1536
h = (b - a)/nEmax = 0.1
#informe a função
def f(x):
    y = (1800*np. \log(160000/(160000-2500* x))) - 9.8*x return y
#Método
x = np.arange(a, b + 0.00000001, h)
print('Os valores de x são: %s' %x)
y = f(x)
print('Os valores de y são: %s' %y)
m = len(x)soma = 0
for i in range (1, m - 1):
    some = soma + y[i]print('')
at1 = (h/2) * (y[0] + 2*sona + y[n])print('O valor da integral é: %.8f' %at1)
print('')
#Função da segunda derivada
def df(x):
    dy = 1800/((-x+64) * x) return dy
y2 = df(x)
print('Os valores de y na função da segunda derivada são: 
%s' %y2)
maximo = max(abs(y2))print('O máximo valor absoluto é: %.4f' %maximo)
```

```
print('')
#Erro de truncamento
ER = ((b - a) * * 3) / (12 * n * n) * maximoprint('O erro de truncamento é: %.40f' %ER)
#Construção do Gráfico
plt.figure()
plt.xlabel('Tempo (s)')
plt.ylabel('Velocidade (m/s)')
plt.grid()
plt.plot(x, y, 'b')
plt.plot(x, y, 'ro')
```
### **plt.show()**

### **MÉTODO DE 1/3 DE SIMPSON**

```
import numpy as np
print('-=' *5, 'Regra de 1/3 de Simpson - Caso II', '=-' 
*5)
print('')
#informe os dados
a = 0
b = 30n = 1536
h = (b - a)/n#informe a função
def f(x):
    y = (1800*np. \log(160000/(160000-2500* x))) - 9.8*x return y
#Método
x = np.arange(a, b + 0.00000001, h)
print('Os valores de x são: %s' %x)
y = f(x)
print('Os valores de y são: %s' %y)
m = len(x)
somai = 0
somap = 0
for i in range (1, m - 1):
     if i % 2 == 1:
        somai = somai + y[i]elif (i \tbinom{2}{1} = 0) and (i \tbinom{1}{1} = n):
        some = somap + y[i]
```

```
print('')
at1 = (h/3)*(y[0] + 4*sonai + 2*sonap + y[n])print('O valor da integral é: %.10f' %at1)
print('')
#Função da quarta derivada
def df(x):
    dy = 10800/((-x+64) * *4) return dy
y2 = df(x)
print('Os valores de y na função da quarta derivada são: 
%s' %y2)
maximo = max(abs(y2))print('O máximo valor absoluto é: %.4f' %maximo)
print('')
#Erro de truncamento
ER = (((b - a)**5)/(180*n*n*n*n))*maximo
print('O erro de truncamento é: %.10f' %ER)
```
### <span id="page-58-0"></span>**ANEXO D – ROTINAS REALIZADAS NA LINGUAGEM PYTHON PARA O CASO III**

```
import numpy as np
from math import pi
import matplotlib.pyplot as plt
print('-=' *5, 'Regra do Trapézio - Caso III', '=-' *5)
print('')
#informe os dados
a = 0
b = 3n = 524288
h = (b - a)/n#informe a função
def f(x):
    y = (4 \cdot p i \cdot x) \cdot ((1 - (x/3)) \cdot x \cdot (1/6)) return y
#Método
x = np.arange(a, b + 0.00000001, h)
print('Os valores de x são: %s' %x)
y = f(x)
print('Os valores de y são: %s' %y)
m = len(x)soma = 0
for i in range (1, m - 1):
    soma = soma + y[i]print('')
at1 = (h/2) * (y[0] + 2*sona + y[n])print('O valor da integral é: %.8f' %at1)
print('')
#Construção do Gráfico
plt.figure()
plt.grid()
plt.plot(x, y, 'b')
plt.plot(x, y, 'ro')
plt.show()
```

```
import numpy as np
from math import pi
print('-=' *5, 'Regra de 1/3 de Simpson - Caso III', '=-' 
*5)
print('')
#informe os dados
a = 0
b = 3n = 5242888
h = (b - a)/n#informe a função
def f(x):
    y = (4*pi*x)*( (1-(x/3)) ** (1/6)) return y
#Método
x = np.arange(a, b + 0.00000001, h)
print('Os valores de x são: %s' %x)
y = f(x)
print('Os valores de y são: %s' %y)
m = len(x)somai = 0
somap = 0
for i in range (1, m - 1):
     if i % 2 == 1:
        somai = somai + y[i]elif (i \tbinom{2}{1} == 0) and (i \tbinom{1}{1} == n):
        some = somap + y[i]print('')
at1 = (h/3) * (y[0] + 4 * somai + 2 * somap + y[n])print('O valor da integral é: %.10f' %at1)
```